# MANUAL REGISTRE DE DADES SISTEMA INFORMACIÓ DEL CODI IAM

*[Versió 2018]*

**Data d'actualització: 26/07/2018**

<u> Tanzania (m. 1878)</u>

Ė

Generalitat de Catalunya Departament de Salut Direcció General de Planificació i Recursos Sanitàries Pla Director de Malalties de l'Aparell Circulatori. Malalties Cardiovasculars Data actualització del document: **Juliol 2018**

<u> Tanzania de Carlos de C</u>

Ē

# ÍNDEX

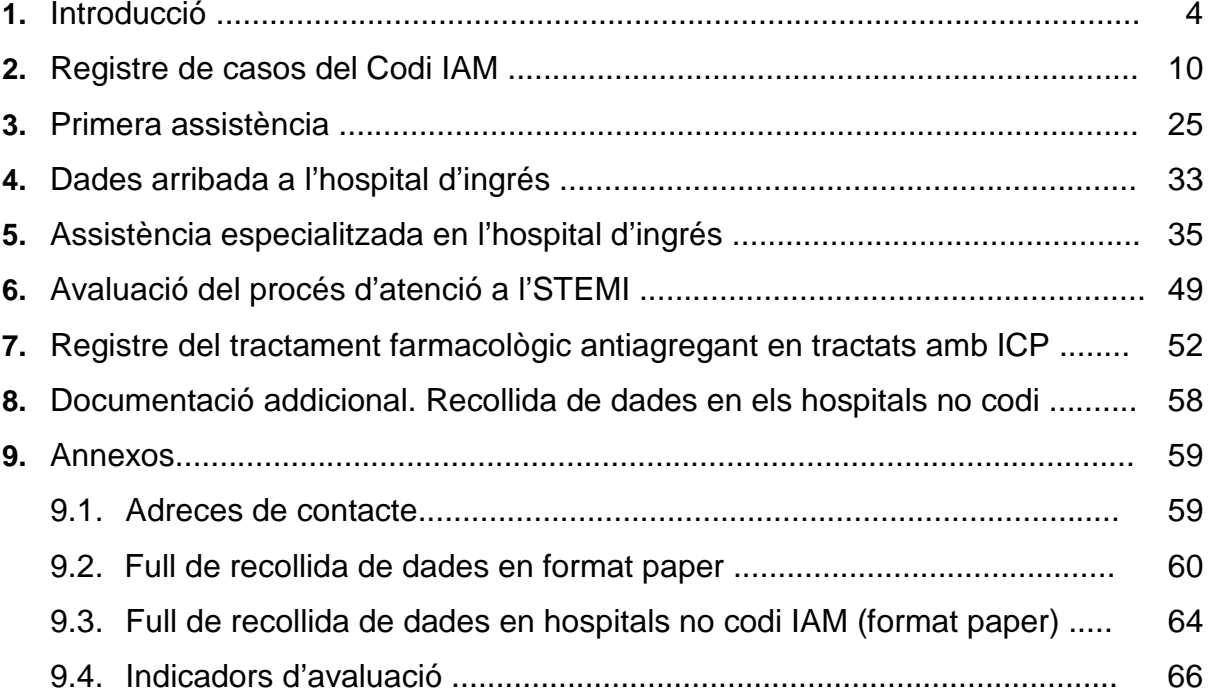

<u> Tanzania (m. 1878)</u>

Ė

# **1. INTRODUCCIÓ**

Els registres del tractament de reperfusió de l'IAM amb elevació del segment ST (IAMEST) a Catalunya (Estudis IAMCat I, II i III), que es varen dur a terme els anys 2000, 2012-2013 i 2006) i que varen ser impulsats per les societats catalanes de Cardiologia, de Medicina Intensiva i d'Urgències amb el suport del Departament de Salut de la Generalitat de Catalunya i en els que hi varen participar la major part dels centres hospitalaris públics i privats de Catalunya que atenien a pacients amb infarts de miocardi, varen permetre analitzar com es duia a terme l'atenció a l'IAMEST en relació a l'ús del tractament de reperfusió (fibrinòlisis o angioplàstia primària) i als intervals de temps en que s'aplicaven aquests tractaments des del moment de l'arribada del pacient a l'hospital, així com la mortalitat a 30 dies. Aquests registres tenien com a objectiu identificar possibles problemes i/o mancances d'atenció així com proposar elements de millora als professionals, als centres hospitalaris i al Departament de Salut.

L'any 2006, el Departament de Salut va crear el Pla director de malalties de l'aparell circulatori i el seu Consell Assessor amb l'objectiu de millorar l'atenció a les malalties cardiovasculars mitjançant la reordenació de recursos i accions. En aquest sentit, un dels projectes proposats va ser el diagnòstic i tractament ràpid de la síndrome coronària aguda (SCA) i el disseny i establiment del Codi IAM.

Els objectius del Codi IAM són tractar el màxim nombre de pacients amb un IAMEST precoçment i amb la teràpia de reperfusió més eficaç per a cada pacient per tal de reduir-ne la morbi-mortalitat.

## **Bases del Codi IAM**

- 1. Sectorització del territori en 10 hospitals de referència Codi IAM
- 2. Centre coordinador del SEM que "ordena" el procés
- 3. Protocol d'actuació coordinada entre el SEM i els centres amb o sense intervencionisme.
- 4. Creació d'un sistema d'informació (Registre Codi IAM)

L'any 2009 es va iniciar el canvi de model assistencial en l'atenció a l'IAMEST, per part del sistema públic de salut, mitjançant la creació del Codi IAM i l'establiment de la sectorització de l'atenció a les persones amb aquesta patologia, mitjançant la instrucció 04/2009 del CatSalut, d'acord amb la distribució territorial dels recursos assistencials, les comunicacions i l'horari de les unitats d'hemodinàmica amb capacitat de dur a terme una angioplàstia primària, si aquest era el tractament indicat. Per aquest motiu, es va definir el marc organitzatiu i els agents implicats i es varen acreditat els 10 hospitals de Codi IAM que encara són vigents en l'actualitat.

## **Registre Codi IAM**

En la instrucció de l'any 2009, també s'instava a la creació del "Registre Codi IAM" com a sistema d'informació per al seguiment i avaluació del procés assistencial dels pacients candidats a una reperfusió tant en les fases prehospitalàries com hospitalàries.

El registre del Codi IAM es va iniciar com a prova pilot en dos hospitals de Catalunya (H. Germans Trias i Pujol de Badalona i H. Josep Trueta de Girona) al juliol de l'any 2009. La prova pilot es va completar i avaluar durant el mes de desembre del mateix any amb bons resultats, la qual cosa va permetre que tots els 10 hospitals d'infart iniciessin el registre dels seus casos a l'1 de gener de l'any 2010.

El Registre del Codi IAM ha permès disposar d'informació actualitzada de les dades, analitzar els tipus de reperfusió, la qualitat de l'atenció (pe.: interval de temps entre 1a assistència i baló, analitzar tendències, mortalitat, complicacions,...) i proposar propostes de millora, tant en el propi sistema de registre, com en el model d'atenció (increment de l'horari d'hemodinàmica de 3 hospitals, revisió de la sectorització, ...).

Durant l'any 2013, el Comitè Tècnic del Registre Codi IAM, va aprovar unes modificacions a incloure en el Registre Codi IAM per tal de millorar-ne la qualitat i, sobretot, facilitar el procés de validació de les dades, tant per part del propi usuari registrador com pels tècnics de l'Oficina Tècnica del Registre.

Per altra banda, durant aquest període es va fer la interrelació de manera efectiva dels dos sistemes de registre del Codi IAM: Registre hospitalari (mantingut pels registradors de cadascun dels 10 hospitals de Codi IAM) i el Registre del Codi IAM del SEM/SITREM (que aportava les seves dades en un registre automàtic paral·lel via *web service*. La integració de les dades es fa mitjançant la vinculació de la variable "Número d'afectat del SEM", que permet que una selecció de les variables del SEM s'integrin en el registre hospitalari. Aquesta millora ha permès una millor qualitat de les dades del registre i una menor pèrdua de casos, augmentar-ne l'exhaustivitat i, un aspecte d'especial rellevància en l'anàlisi territorial, ja que incorpora les variables geoposicionals del lloc precís a on es produeix l'alerta per sospita de IAMEST, permetent per primera vegada, generar mapes de distribució territorial d'acord amb el compliment o no dels objectius dels principals indicadors de procés: *temps entre alerta al SEM i arribada a l'hospital de Codi IAM*; *temps entre l'alerta i l'obertura d'artèria –en els casos en què s'ha fet una angioplàstia primària–* ; *temps entre l'ECG i l'obertura d'artèria segons que fa la 1a assistència*; .... entre d'altres).

Així mateix, durant l'any 2013, des del Departament de Salut i amb la col·laboració de les societats científiques , es va elaborar el document "**Inhibidors de l'adenosina difosfat (ADP) en pacients candidats a ICP**", que es va publicar a setembre del 2013, amb l'objectiu de fer les recomanacions als clínics de com incorporar els nous antiagregants i d'assegurar la millor opció terapèutica pels pacients amb un IAM que haguessin requerit una angioplàstia (primària o de rescat).

Paral·lelament, durant el període 2012-2014 s'ha fet el monitoratge de les variables incloses en el Registre del Codi IAM i dos estudis de validació de la qualitat del registre: l'*Estudi IAMCat IV* fet durant l'any 2012 i seguint una metodologia semblant als altres estudis del IAMCat incloent la informació procedent de la resta d'hospitals de Catalunya i l'*Auditoria del Registre Codi IAM 2013*, que valida la informació introduïda a una mostra significativa de casos del registre hospitalari en relació a la informació registrada en l'historia clínica del pacient (auditoria externa).

Durant l'any 2015 es va decidir **incorporar noves variables en el registre** per millorar-ne el rendiment d'informació i de gestió clínica i, molt especialment, per a poder analitzar la bondat de la **protocol·lització del tractament antiagregant**. Per aquest motiu, es van proposar una sèrie de variables noves que ja es varen presentar en una sessió de treball amb els registradors i/o responsables del Codi a nivell hospitalari i es van incorporar les variables en relació amb el tractament antiagregant i anticoagulant. Així mateix es va modificar el model d'informe en paper.

Durant els anys 2016-2017 es va dur a terme l'Estudi VESA, que incorporava una base de dades complementària al registre, amb dades específiques, tant del tractament farmacològic com del tipus d'stent aplicat en els casos tractats amb angioplàstia primària i d'informació clínica a l'alta hospitalària. Es varen incloure en l'estudi els codis IAM amb elevació de l'ST i tractats amb angioplàstia primària dels pacients residents a Catalunya des de l'any 2010 fins al 2015 que complien els criteris d'inclusió a l'estudi. La realització d'aquest estudi va permetre fer un tercer control de validació de validació de les dades introduïdes en determinades variables rellevants. Incloent-hi la variable data de defunció.

A l'any 2017, tot i que no es va dur a terme cap modificació en les variables del registre, es va produir una millora rellevant en el procés d'introducció de les dades per part del codis activats pel SEM, amb la inclusió automàtica en el registre de la fitxa de pacient amb les dades administratives del pacient i la introducció de l'activitat realitzada pel SEM en 1a assistència i de l'activació de recursos (suport vital bàsic, avançat terrestre o aeri,...).

#### **Modificacions 2018**

A partir de l'1 de juny de 2018, el Registre del Codi IAM amb la incorporació dels nous criteris de diagnòstic, seguiment i avaluació dels resultats de l'actuació sanitària, veurà la modificació més gran feta des de que es va crear a l'any 2009.

Les modificacions incloses a partir de les propostes de les noves guies de tractament del STEMI inclouen:

- 1. Modificacions conceptuals de les noves Guies.
- 2. Modificacions pràctiques de variables que es trobaven a faltar.
- 3. Comunicació d'informació de dades del Registre del Codi IAM mitjançant serveis web.

Per altra banda, s'ha aprofitat la incorporació de les recomanacions de les noves Guies de STEMI per fer una revisió complerta del **Manual de registre del sistema d'informació del Codi IAM** i adaptar-lo al moment actual.

Per tal de facilitar la lectura de les novetats als usuaris del Registre del Codi IAM, aquestes estaran marcades amb color al llarg de tot el document. Per altre banda, també estaran marcades en color les modificacions i/o incorporacions de variables en el nou model de Full de registre "en format paper", que s'inclou al final del document.

#### **MODIFICACIONS CONCEPTUALS DE LES NOVES GUÍES**

En les figures següents es mostren la referència de les noves guies (2017) i els principals canvis que comporten en relació a les anteriorment vigents. Així com la revisió dels principals conceptes i el seu grau de recomanació.

**DESC** European Heart Journal (2017) 00, 1-66 European Society<br>
doi:10.1093/eurheartj/ehx393<br>
of Cardiology

**ESC GUIDELINES** 

# 2017 ESC Guidelines for the management of acute myocardial infarction in patients presenting with ST-segment elevation

The Task Force for the management of acute myocardial infarction in patients presenting with ST-segment elevation of the European **Society of Cardiology (ESC)** 

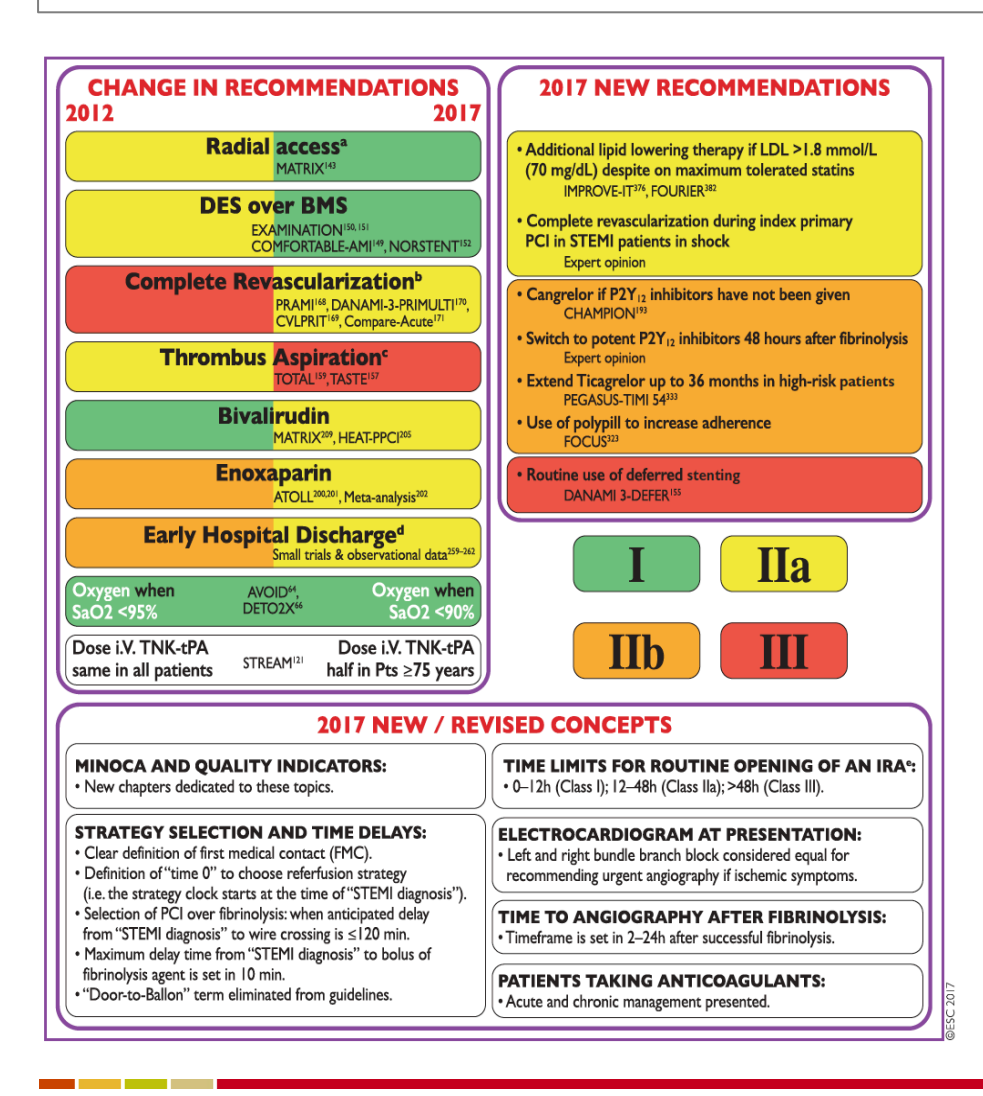

## **MODIFICACIONS I/O INCORPORACIÓ DE VARIABLES**

S'han incorporat les variables i/o valors de les variables existents que seran necessàries per poder fer el seguiment i avaluar el compliment de les noves guies, com per exemple, en la valoració de l'ECG inicial, del Bloqueig de BD, sospita de l'IAM posterior, o d'afectació del tronc comú... etc. També s'han incorporat algunes variables per recomanació del Comitè Tècnic del Codi IAM que permetran fer un millor seguiment del casos atesos com, per exemple, les complicacions mecàniques. També s'han fet millores en el registre de variables relacionades amb els procediments hemodinàmics fets (per exemple, registrar si es fa una ICP en 2n temps o si es fa algun procediment d'Assistència ventricular).

## **COMUNICACIÓ D'INFORMACIÓ DEL REGISTRE DEL CODI IAM MITJANÇANT SERVEIS WEB**

Durant l'any 2017 i part dels 2018, s'ha estat treballant conjuntament amb l'ICS en el disseny del Procés assistencial IAM en SAP ARGOS i amb les especificacions de les variables a incloure (atributs, dominis, formats,...), amb l'objectiu que les dades assistencials registrades en l'estació clínica de treball dels professionals puguin bolcar-se directament al registre del codi IAM i així, els professionals no hagin de mantenir un registre paral·lel, amb la conseqüent carga de treball que això comporta, a més dels possibles errors i omissions quan s'ha de fer manualment i en temps diferit.

Aquesta tasca s'ha dut a terme mitjançant un grup de treball que va incloure professionals dels Sistemes d'informació de l'ICS, de hemodinamistes registradors del Codi IAM, de l'Oficina Tècnica del codi IAM i de la gerència de Sistemes d'Informació del CatSalut. A juliol de 2018, s'ha penjat en l'apartat de Documentació del Portal d'Aplicacions del CatSalut el document *Registre de Pacients atesos per codi Infart Agut de Miocardi (IAM). Especificacions de la comunicació d'informació mitjançant serveis web*, amb l'objectiu d'explicar el funcionament de l'aplicació informàtica del Registre del Codi IAM del Departament de Salut amb l'objectiu d'interaccionar amb ella mitjançant serveis web (Web Services).

En el moment de redactar aquest document, el procés de comunicació està en fase de proves, però s'espera que abans no acabi l'any 2018 pugui ser una realitat.

# **2. REGISTRE DE CASOS DEL CODI IAM**

La recollida de dades del Registre Codi IAM es fa a través de l'aplicació Registres Sanitaris (RSA) del Servei Català de la Salut que està accessible a tots els professionals dels hospitals de la xarxa pública que prèviament han estat acreditats per poder-hi accedir. Aquesta aplicació està accessible via web al Portal d'Aplicacions del CatSalut. Els usuaris acreditats han de disposar un codi d'usuari i d'una contrasenya personal i intransferible.

En aquest manual d'aplicacions s'exposarà com està estructurat el Registre, quines són les variables a incloure i la seva descripció i es farà esment també al document en suport paper per recollir les dades que posteriorment s'hauran d'entrar en el Registre.

També s'inclourà un apartat amb les variables calculades per l'avaluació els diferents intervals de temps i les recomanacions incorporades en les noves Guies de STEMI.

#### **2.1. ENTRADA AL REGISTRE INFORMATITZAT**

El primer pas a seguir és accedir al Portal d'aplicacions del CatSalut:

<https://salut.gencat.net/pls/gsa/gsapk030.portal>

La primera pàgina del Portal d'Aplicacions ens demana el nom de l'usuari i la contrasenya:

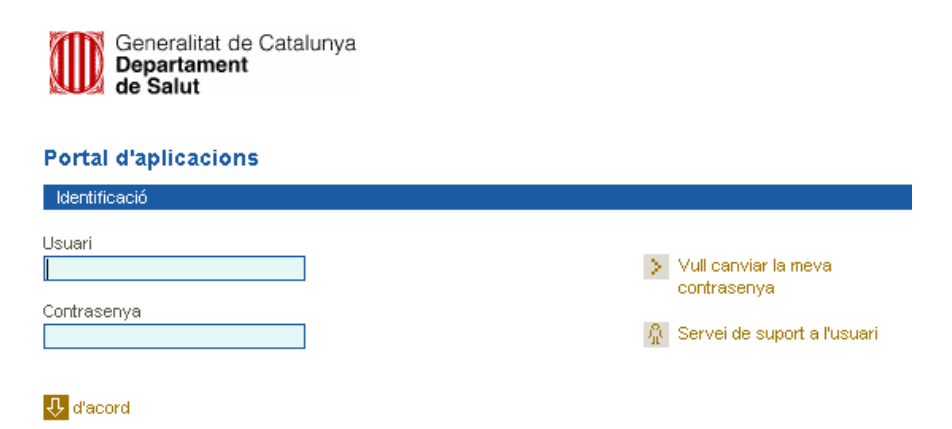

Si un centre hospitalari ha de tenir més d'un registrador, cal que cada professional estigui identificat i disposi d'una contrasenya individualitzada. En l'annex d'aquest document hi ha el link del model de sol·licitud d'alta/baixa del professional al Registre.

## **RECORDEU: El nom de l'usuari i la contrasenya són personals i intransferibles.**

És, per tant, molt important que els professionals que siguin usuaris del registre estiguin correctament identificats i que, es sol·liciti la baixa del mateix, si es deixa de ser usuari actiu.

La següent pestanya mostra el registre i en el lateral dret la documentació d'ajuda relacionada amb el codi IAM: Instrucció 04/2009 del CatSalut i les modificacions posteriors, protocol assistencial de la Societat Catalana de Cardiologia, protocol assistencial del SEM, protocol de retorn del SEM, normativa per al funcionament del registre Codi IAM, manual d'usuari del registre Codi IAM, full de recollida de dades del Codi IAM i informació del Registre IAMCat IV.

Així com també si pot trobar el document "Inhibidors de l'adenosina difosfat (ADP) en pacients amb IAMEST candidats a ICP" de setembre de 2013.

# **Procediment de registre i selecció de casos**

**QUINS CASOS S'HAN D'ENTRAR AL REGISTRE DEL CODI IAM ?**

→ **TOTS** els casos en què s'hagi activat un Codi IAM (es confirmi o no), tant si ha estat activat pel SEM, com pel propi hospital de Codi IAM.

El Registre consta d'un nivell "pare" que inclou les variables d'identificació del pacient i d'un nivell "fill" que permet registrar les variables clíniques i de procés del cas activat.

El registre permet emmagatzemar documents en format Word o pdf, així com imatges, com poden ser, per exemple, els informes d'alta, d'epícrisi o d'imatges d'ECG. Tots aquests informes poden ser recuperats pels registradors i/o personal acreditat de l'hospital en qualsevol moment per poder fer-ne les consultes i/o els anàlisis específics que es desitgin. En l'annex 3 s'explica com introduir aquests documents i com recuperar-los per a l'anàlisi posterior.

En els casos en què s'ha confirmat el diagnòstic de "IAMEST" al final de l'episodi hi ha obert un segon nivell "fill" que inclou la informació procedent de l'enquesta telefònica que fan els professionals de CatSalut Respon, en relació al Seguiment de Qualitat de vida als 30 dies de presentació de l'IAM.

Des de l'any 2015 es va incorporar un nou apartat en el segon nivell del registre, que afecta només als casos en què s'ha fet una angioplàstia (primària, de rescat o post-fibrinòlisi efectiva) i que té per objectiu recollir les variables en relació al seguiment del protocol d'antiagregació abans esmentat. Vegeu figura de la pàgina següent.

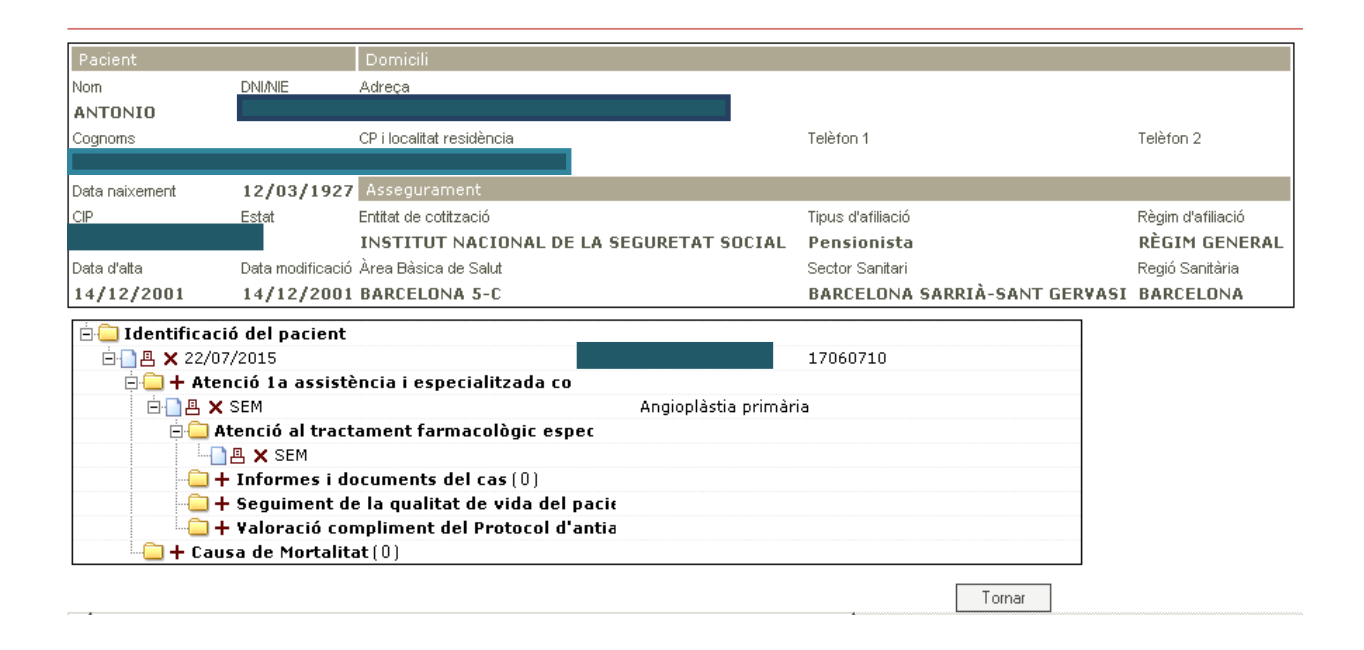

## **Recull de dades en format paper.**

El full de recollida de dades en format paper te una estructura semblant a la del registre informatitzat i es va dissenyar per facilitar la recollida d'informació al mateix temps que es produeix, per tal de facilitar l'entrada posterior de les dades al registre informatitzat. En aquest manual s'inclouen algunes recomanacions a tenir en compte si s'utilitza el full de recollida de dades en paper *(en blau i cursiva)***.**

L'any 2015 es va afegit un annex en el full de recollida de dades en paper per tal de registrar les variables del nou apartat "Valoració compliment protocol d'antiagregació".

Al final del document, s'adjunta el model de full de recollida de dades en format paper (versió actualitzada a 2018).

#### **2.2. INTRODUIR UN NOU CAS EN EL REGISTRE INFORMATITZAT**

Els canvis que es varen introduir al maig de l'any 2017, anaven adreçats a la simplificació de la entrada de casos per part dels usuaris del registre informatitzat.

De manera que, **tots aquells casos que el SEM activa un codi IAM** ja generi automàticament un nou cas en el registre, assignant-li un número de identificació del Codi (Id\_Codi), i que inclogui la identificació automàtica del pacient a l'RCA. Quan aquest procés s'ha dut a terme correctament, es produeix la inclusió de totes les dades que consten en el registre del SEM (número d'afectat del SEM, diagnòstics, procedència, dades de geolocalització, hospital codi IAM on es trasllada el pacient, així com totes les dates i hores d'alerta, d'atenció i d'arribada a l'hospital). Veure un exemple en la figura següent.

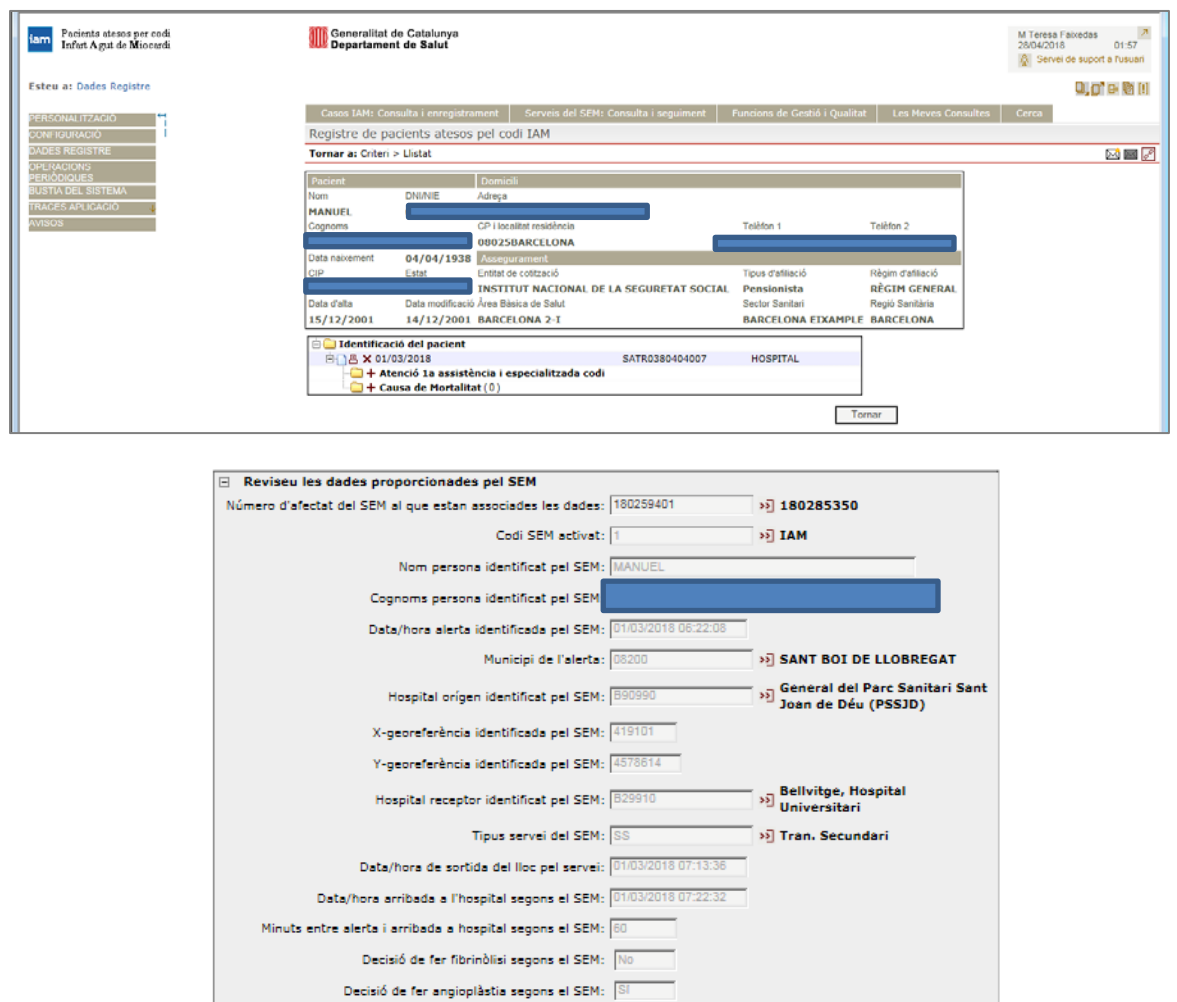

Èxitus en el transport sanitari segons el SEM: Mo Data/hora èxitus segons el SEM:

**The Common Section** 

Tal i com es pot veure en la figura anterior, s'informa també del lloc i/o centre assistencial a on s'ha fet la primera atenció, del centre receptor i del tipus de recurs de transport sanitari que ha activat el SEM:

- → Emergència: Recurs de SEM primari (domicili, carrer o altres indrets).
- Transport sanitari: Recurs de SEM primari (centre sanitari d'atenció primària, consultoris locals o d'atenció continuada).
- → Transport secundari: Recurs de SEM interhospitalari prioritat 1 (centres d'atenció especialitzada i hospitals).

Així com també s'informa la data i l'hora de cada activació i és calcula automàticament l'indicador *"Minuts entre l'alerta al SEM i l'arribada a l'hospital de Codi IAM"*.

Les figures següent mostra com seleccionar els casos generats pel SEM per tal de completar la informació clínica:

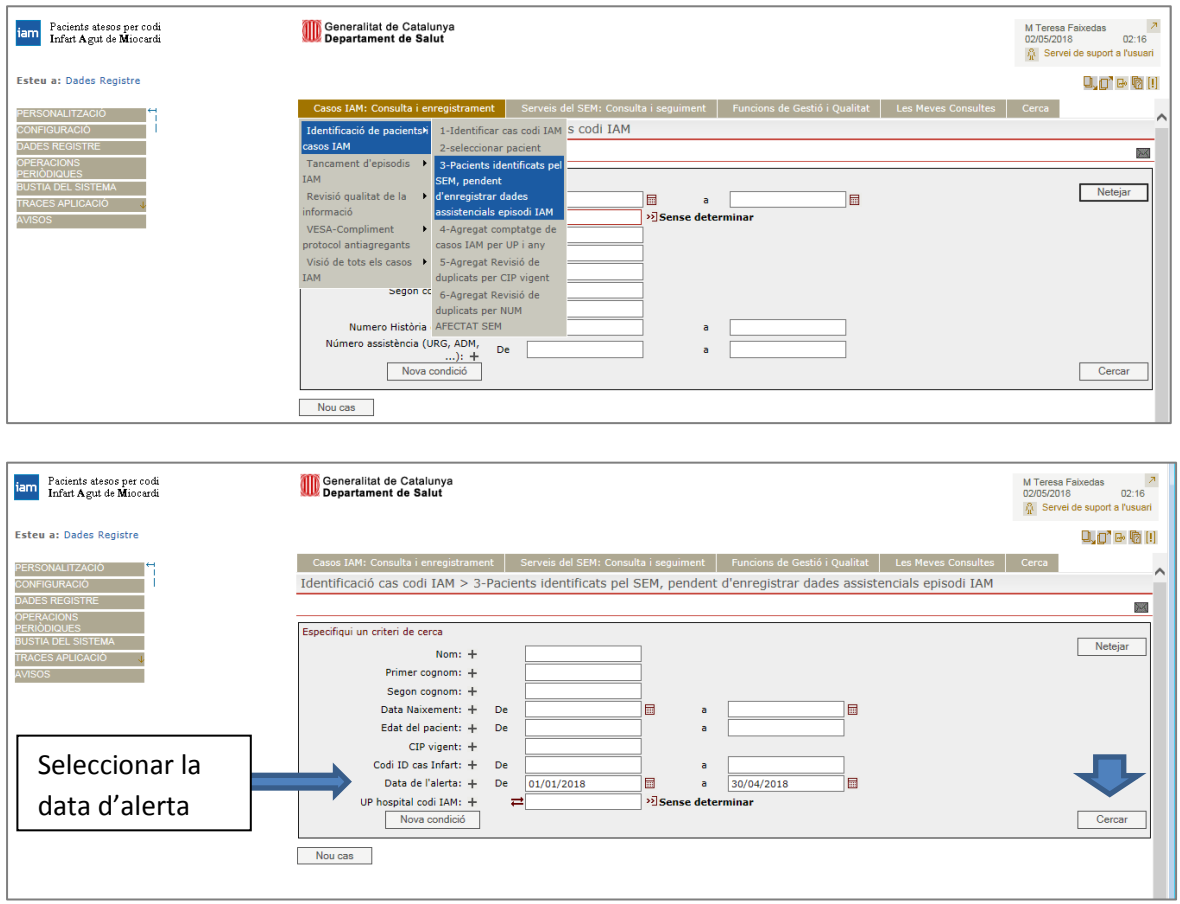

Clicant el botó "cercar", mostra el llistat dels casos pendents d'entrar les dades clíniques durant el període seleccionat.

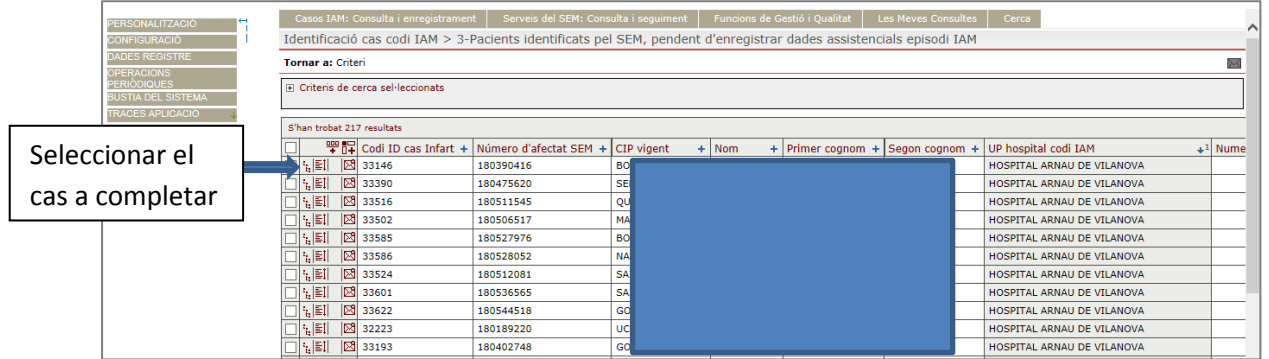

Seleccionant, per exemple el primer cas de la llista, ens permet identificar el pacient i obrir totes les dades que ja ha enregistrat el SEM d'aquell pacient.

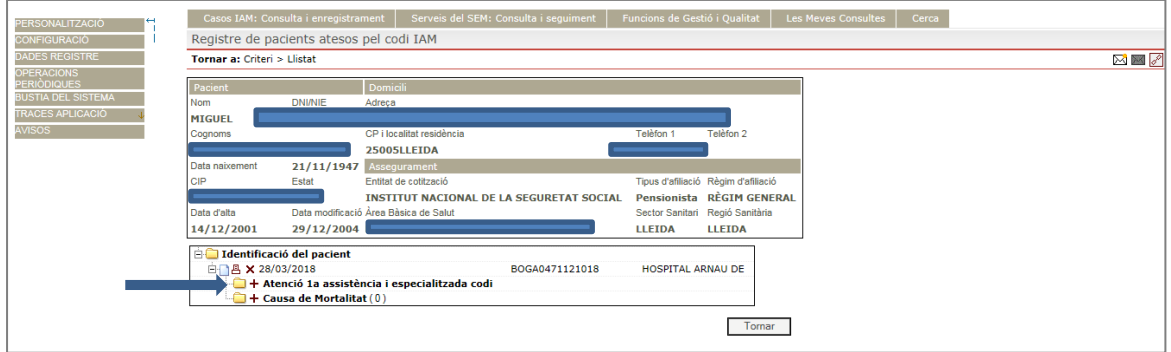

Clicant el signe **+** s'obre la fitxa del cas i ja es poden completar les dades de l'atenció sanitària feta al pacient.

Aquesta inclusió automàtica del codis activats pel SEM només afecta als pacients que consten a l'RCA (residents a Catalunya), ja que les dades d'actuació del SEM poden atribuir-se de manera inequívoca a una persona concreta mitjançant el número de CIP. Per a la resta de pacients (no residents a Catalunya atesos o no pel SEM i els casos que arriben a l'hospital pels seus propis medis), s'han de continuar registrant tal i com es feia anteriorment i, si cal, introduint manualment les dades personals (per exemple, en estrangers i no residents a Catalunya).

## **Recordatori del registre estàndard de pacients**

Un cop accedim dins del Registre Sanitari (RSA) i el sistema de registres ens trobarem amb una cerca feta amb el resultat de tots els casos que tenim registrats al nostre hospital.

Anem fins al final de la pantalla i cliquem a "Nou cas" (fletxa vermella).

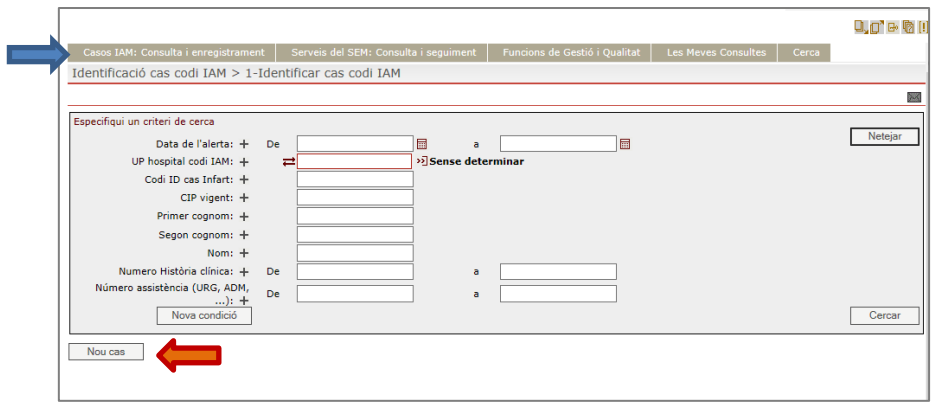

Se'ns obrirà una nova finestra que permetrà començar el registre del cas:

 Automàticament s'assignarà a la variable **"Codi ID cas infart"** un número d'ordre correlatiu que identificarà el cas.

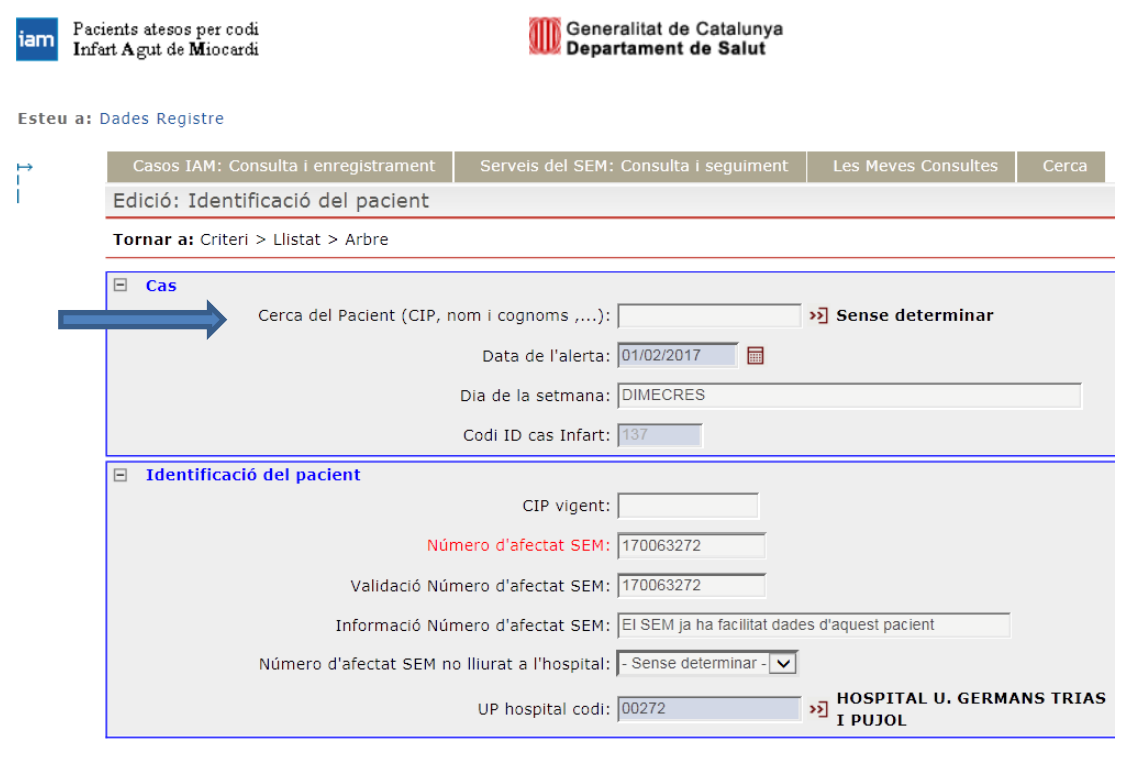

and the control

Un cop cliquem les fletxetes de "cerca pacient" s'obrirà una nova finestra que ens permetrà fer la cerca del pacient al registre central d'assegurats (RCA) del CatSalut:

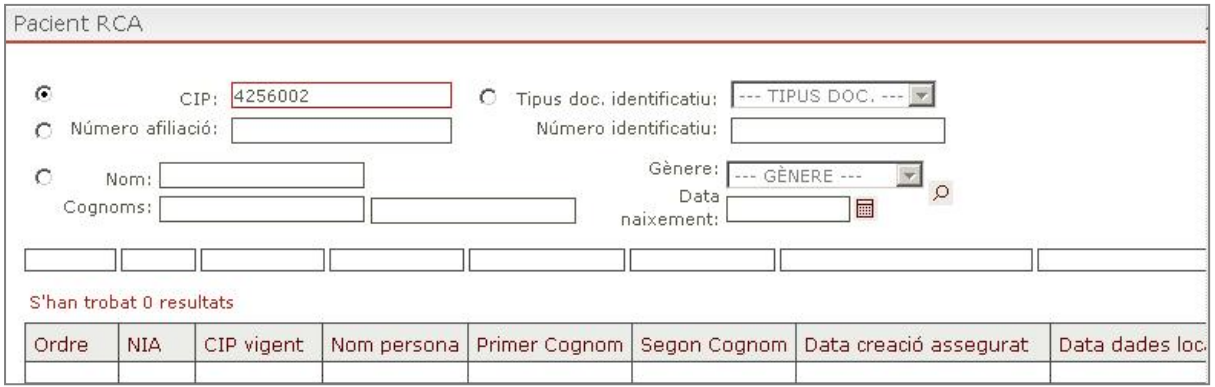

Ens permetrà buscar el pacient de diferents maneres: per CIP, nom i cognoms, ...

Si escollim fer-ho per nom i cognoms, l'apliació ens demanarà que incloguem la data de naixement i el sexe. Si es localitza el pacient a l'RCA, cal clicar sobre el nom, i automàticament quedaran registrades al Registre Codi IAM totes les seves dades identificatives.

## **Variables a registrar:**

**Codi d'identificació personal (CIP):** El CIP del pacient (majúscules). Molt important de registrar-lo en els pacients que són residents a Catalunya. Si es fa la cerca automatitzada abans explicada, ja s'incorpora automàticament en el registre amb la resta de variables que identifiquen al pacient.

**Número d'afectat SEM**: serà proporcionat pel SEM en el seu full d'incidència que acompanyarà al pacient (full groc SEM). En cas de no tenir-lo demanar-lo al SEM.

A partir de l'any 2015, un o més registradors de cada hospital reben de manera automatitzada un e-mail en què se'ls informa que el SEM ha traslladat un pacient amb un codi IAM activat al seu hospital. Aquesta informació està composada pel **número d'afectat del SEM** i la data/hora de l'arribada del pacient a l'hospital. Així mateix, inclou un link que permet consultar tota la informació recollida pel SEM en relació al cas. Aquesta informació és molt rellevant a l'hora d'identificar tots els codis activats i per assegurar la qualitat de la informació (CIP i/o nom i cognoms del pacient, data/hora d'alerta, lloc de l'alerta, diagnòstic informat pel SEM, decisió terapèutica, mobilització de recursos de transport sanitari i data/hora d'arribada a l'hospital de codi IAM ...).

**IMPORTANT: El número d'afectat del SEM és un requisit imprescindible i obligatori per lligar el cas amb les dades del SEM.**

Ha d'estar en el format correcte és a dir: ha de tenir 9 dígits dels quals els dos primers són l'any en que ens trobem.

**Informació Número d'afectat SEM:** Ens indica automàticament si ja disposem de les dades de SEM del pacient o si hem d'esperar a la posterior validació del cas (per número incorrecte o per no activació un codi IAM en l'atenció urgent feta pel SEM).

**Número d'afectat SEM no lliurat a l'hospital:** en cas que el SEM no ens lliuri el número o no en disposem hem de posar aquesta casella amb un **Sí**, conforme el SEM no ens ha lliurat el número d'afectat. En cas de disposar-ne haurem de posarhi un **No**.

**UP hospital de Codi IAM:** Seleccionar un dels 10 hospitals de Codi IAM acreditats.

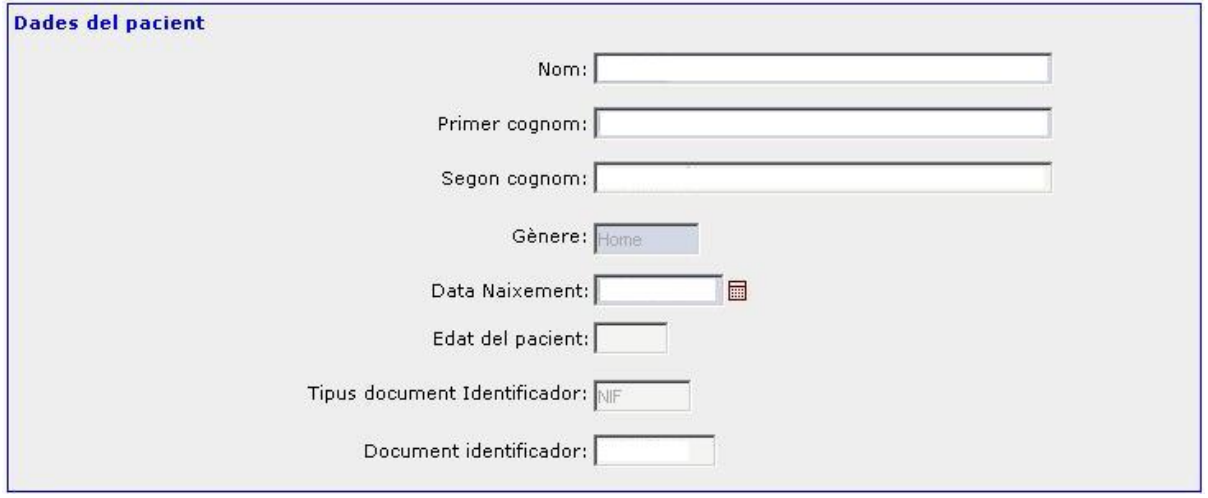

**Cognoms i nom:** Anotar-los amb lletra majúscula. Si s'ha fet servir l'opció cerca de pacient i aquest es troba a la base de dades de l'RCA, aquestes variables s'emplenen automàticament.

**Sexe:** Home / Dona.

and the control

**Data de naixement:** Dia/Mes/Any.

**Edat:** En anys complerts. És una variable calculada.

**Tipus doc. identificatiu:** Anotar el tipus de document del què disposem (DNI, passaport, targeta de residència comunitària, permís de residència i de treball, documents varis o NIE).

**Document identificador:** Seleccionar resposta.

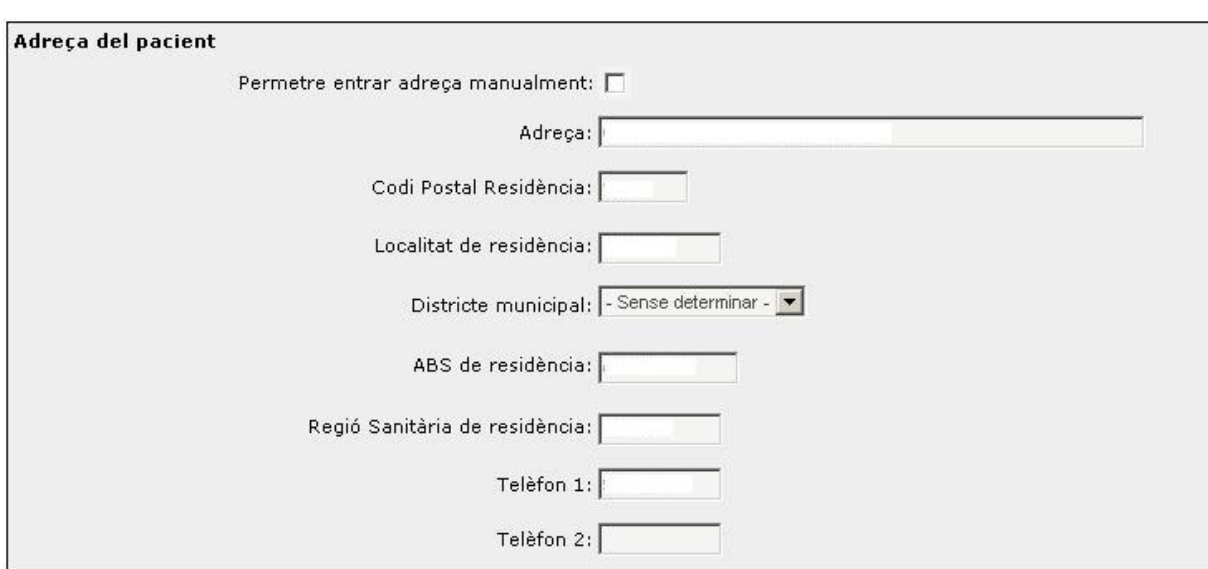

Aquestes dades queden registrades automàticament des de l'RCA. En cas de que les dades siguin errònies (per exemple: per un canvi de domicili), cal clicar la casella "permetre entrar adreça manualment" per desbloquejar els quadres de text i permetre'ns l'entrada manual de l'adreça del pacient.

**Telèfons:** Permet recollir fins a 2 números de telèfon. La versió actual del Registre codi IAM permet modificar els números de telèfons que aporti l'RCA, si aquests no són vigents.

#### **Altres dades identificatives**

Fan referència a les dades dels NO RESIDENTS a Catalunya. Permeten registrar:

**Comunitat autònoma de residència:** Molt important de registrar en els casos atesos de l'estat espanyol, que no són residents a Catalunya.

País d'origen: Permet registrar el país dels pacients atesos no residents a l'estat espanyol.

En el cas d'un pacient de fora de la comunitat autònoma de Catalunya (no disposa de CIP), cal anotar totes les seves dades personals: nom i cognoms, municipi de residència, país, sexe i data de naixement; així com, l'entitat financera de serveis, incloent-hi, si es disposa, del codi i tipus d'identificador sanitari (p.ex.: targeta sanitària del País Basc, etc).

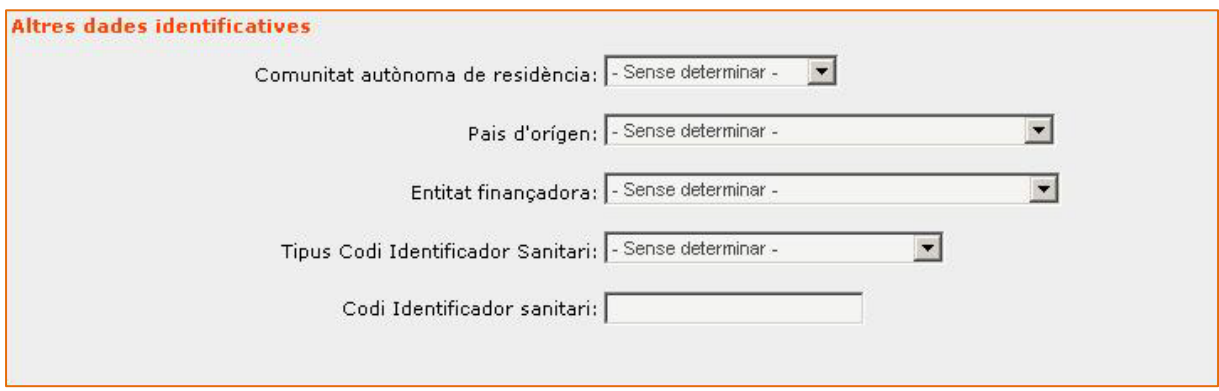

Un cop entrades totes les dades, cal prémer "Desar", que ens retornarà a l'apartat inicial amb el pacient ja entrat en el registre. Un cop fet aquest pas, ja es podrà començar a registrar les dades del cas sobre aquest pacient.

La figura següent mostra la visualització de la pantalla de captura de dades automatitzades del SEM. Si es registre un número d'afectat del SEM i aquesta pantalla no s'emplena automàticament i surt el missatge: "Es sol·licita dades al SEM" en la variable de Validació dades SEM, és molt probable que hi hagi un error en l'entrada del número d'afectat del SEM. Es recomana REVISAR que el número s'hagi escrit correctament. En aquest cas, NO es carregaran les dades del SEM en el registre del Codi IAM.

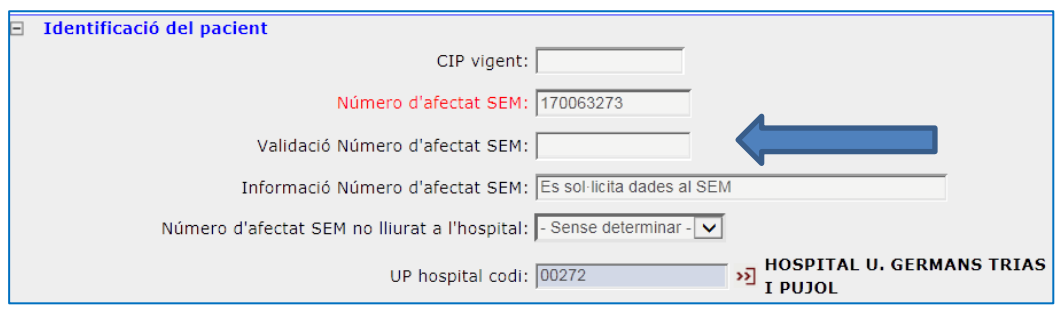

## **CONTROL DE DUPLICATS:**

Una millora introduïda a l'any 2013 en el registre va ser el **control de duplicats automatitzat**, de forma que el registre impedeix la introducció d'un nou episodi al mateix pacient amb la mateixa data d'alerta.

Per tal de solucionar la possible eventualitat que un pacient al qual se l'ha reperfós, pugui presentar un nou episodi durant les primeres 24 hores (reinfart i/o trombosi intrastent) i que requereixi se li obri un nou episodi, s'ha afegit una variable que desbloqueja el control de duplicats i permet registrar el nou episodi.

Aquesta variable és una de les que ha sofert una modificació rellevant durant l'any 2018. Fins ara si es clicava que "Sí" que es requeria l'activació d'un nou Codi IAM abans de les 24 hores, s'obria un desplegable que permetia escollir una entre dues opcions: *"Reinfart"* o *"Trombosi intrastent"*. A partir de l'1 de juny de 2018, s'inclou una nova categoria en aquesta mateixa variable, que indica que el nou cas és degut alhora pels dos motius. Internament el sistema gravarà dos indicadors-variables noves que poden prendre el valor S o N, i que serviran per a l'anàlisi, però quedaran amagades i, per tant, no visibles, pels usuaris enregistradors.

Així, aquest apartat queda com es mostra a continuació:

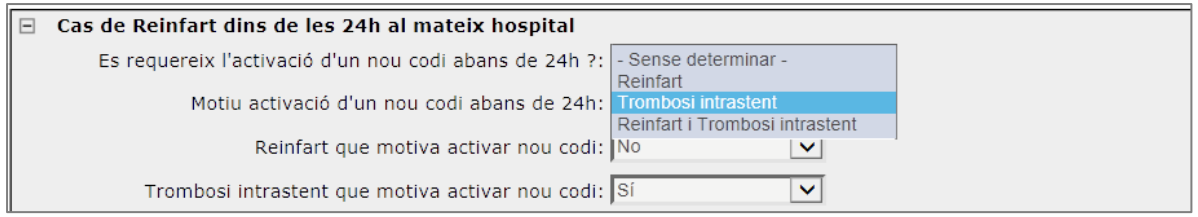

**"Es requereix l'activació d'un NOU Codi IAM abans de 24 hores?"**

|\_\_| No |\_\_| Sí

Si s'opta per la opció "Sí" →

Motiu activació d'un nou codi abans de 24h, disposa de 3 opcions: Reinfart, Trombosi intrastent, Reinfart i Trombosi intrastent. Depenent de la categoria escollida, es calculen internament aquestes dues variables:

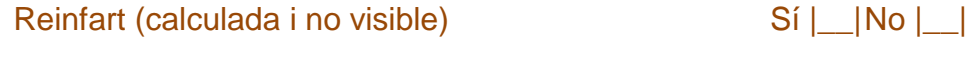

Trombosi intrastent (calculada i no visible) Sí | No | |

 $\rightarrow$  Permetent informar les dues opcions al mateix temps

*Tot i que no està previst que en els registres de l'RSA del CatSalut, s'informin variables clíniques en el nivell "pare" (exclusivament destinat a variables administratives), en aquest cas, es considera que el motiu informat de "reinfart" o de "trombosi intrastent" abans de 24 hores només valida l'activació d'un nou Codi IAM abans de 24 hores. Cal recordar, però, que com a situació clínica, ja s'haurà informat una o les dues opcions en l'apartat de "Complicacions hospitalàries" del 1er registre del pacient.* 

#### **Detall de la informació proporcionada via** *web service* **pel SEM:**

**Data i hora d'alerta identificada pel SEM:** Fa referència a la data i hora de la sol·licitud d'assistència mèdica i/o de requerir els serveis del SEM pel transport sanitari urgent a l'hospital de codi IAM.

Format obligatori: Data: dd/mm/aaaa (dia/mes/any) ; Hora: hh:mm (hora:minut)

*Aquesta data es aportada directament pel SEM i actualment forma part de les dades que ja s'emplenen directament amb la creació de cada nou codi IAM. En la figura següent es mostra la informació aportada pel SEM de manera automatitzada al registre del Codi IAM.*

m.

a sa T

m.

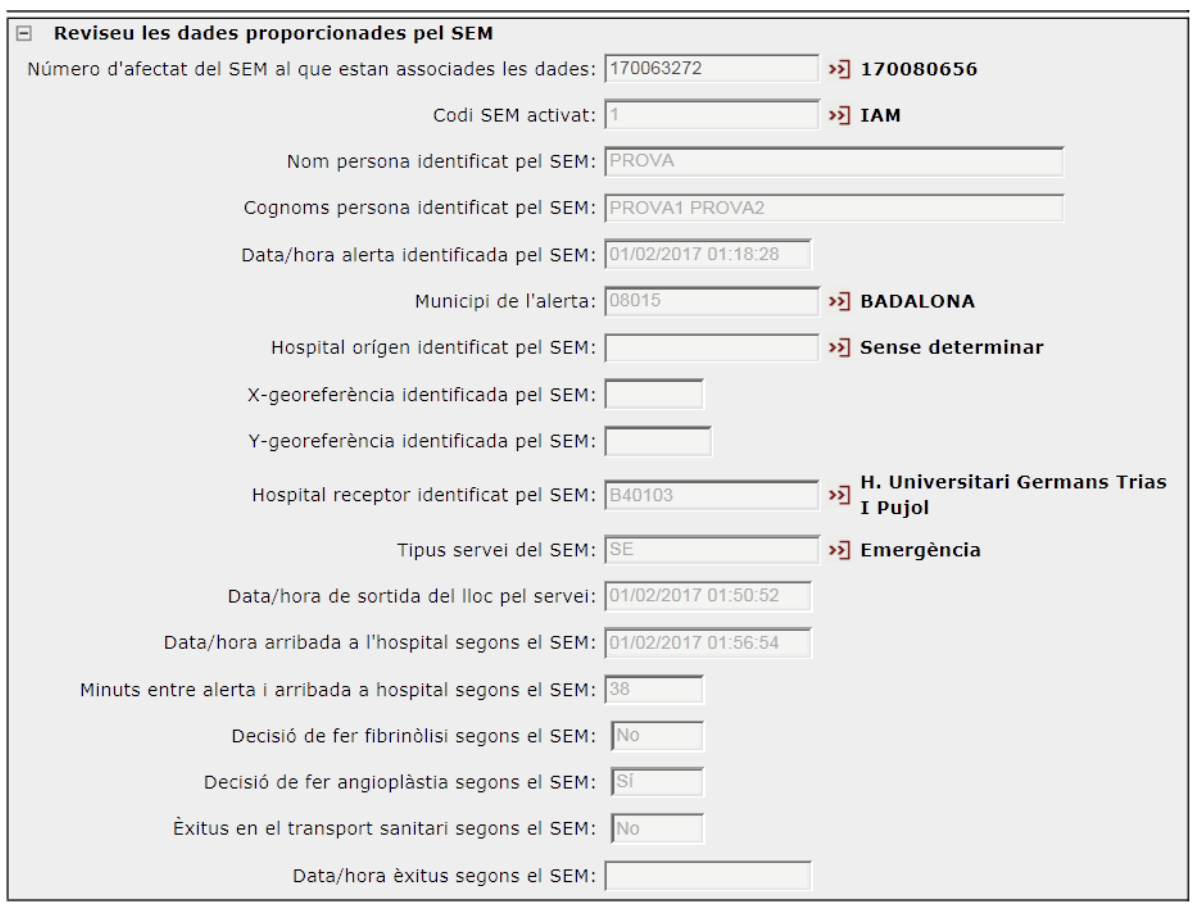

S'observa que, a més de la informació de l'actuació del SEM, es calcula de manera automatitzada un indicador de temps:

#### **"Minuts entre l'alerta al SEM i l'arribada a l'hospital de Codi IAM"**

*En l'exemple aquest interval de temps és de 38 minuts.*

La figura següent mostra el bloc d'identificació del pacient en el *Full de registre en format paper.* 

#### *Bloc d'identificació del pacient en el Full de registre en paper*

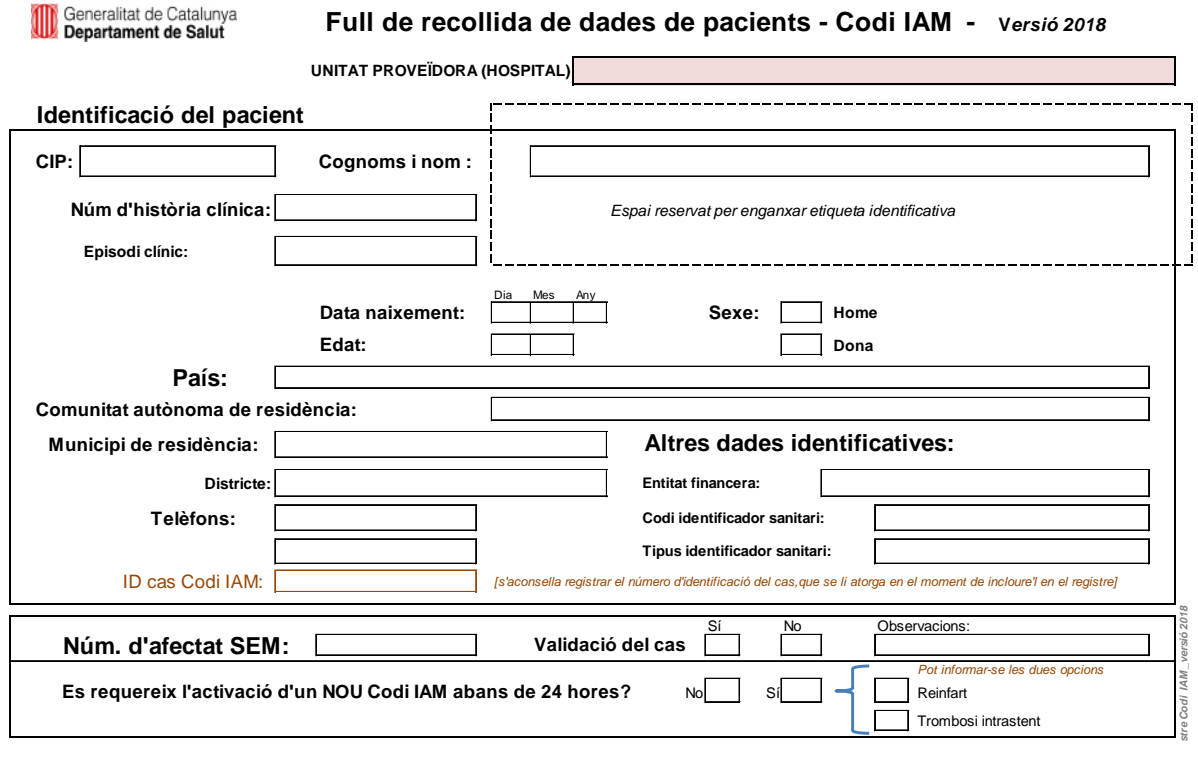

Si es disposa d'una etiqueta que identifiqui el pacient, és millor enganxar-la en l'espai reservat per a aquesta. En aquests cas, és possible que la mateixa etiqueta ja dugui anotat el número d'història clínica i de l'episodi clínic. Si no és així, caldrà emplenar aquestes dades en els apartats corresponents.

# **3. PRIMERA ASSISTÈNCIA**

## **3.1. Antecedents**

S'ha creat un nou apartat que inclou els antecedents patològics del pacient que es recullen en la 1a assistència del pacient. Aquesta modificació es deguda a què, actualment, el sistema permet enregistrar la informació dels antecedents patològics del pacients codificats amb CIM10MC. Aquest nivell ofereix a l'ICS i a altres proveïdors que utilitzin agrupacions, declarar-les per evitar haver de qualificar les dades dels antecedents del nivell 1a assistència i que, a partir d'informar els diagnòstics o procediments en aquest nivell d'informació, el registre calculi automàticament i actualitzi aquesta qualificació d'antecedents del pacient. En la figura es mostren també els antecedents nous que s'han pactat amb l'ICS (requadre de color blau). Per tant i, per a la resta de proveïdors, el registre d'aquestes dades es opcional.

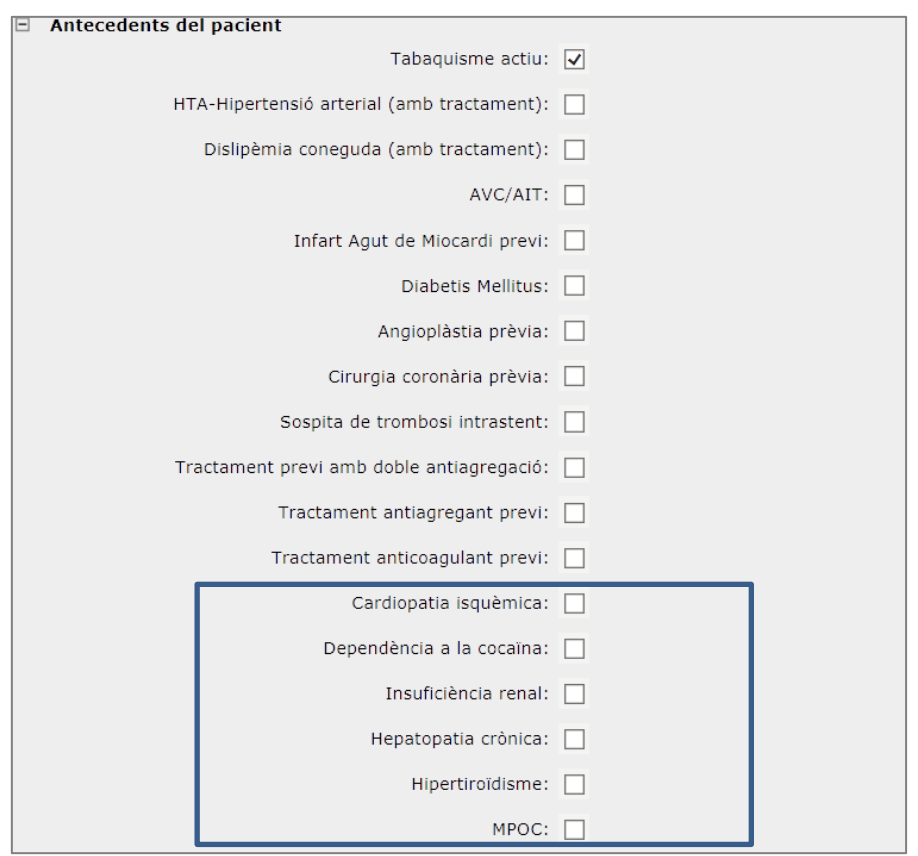

**Antecedents**: Fa referència a alguns problemes que el pacient descriu que ha tingut prèviament a l'esdeveniment actual. L'any 2015 es varen incloure noves variables (marcades en gris) i es varen reordenar. Es pot marcar més d'un antecedent:

- 1. Tabaquisme actiu
- 2. HTA coneguda (amb tractament)
- 3. Dislipèmia coneguda (amb tractament farmacològic o dietètic)
- 4. AVC/AIT
- 5. IAM previ
- 6. Diabetis *Mellitus*
- 7. Angioplàstia prèvia
- 8. Cirurgia coronària prèvia
- 9. Trombosi intrastent
- 10. Tractament amb doble antiagregació previ (\*)
- 11. Tractament antiagregant previ (actiu)
- 12. Tractament anticoagulant previ (actiu)
- 13. Cardiopatia isquèmica
- 14. Dependència a la cocaïna
- 15. Insuficiència renal
- 16. Hepatopatia crònica
- 17. Hipertiroïdisme
- 18. MPOC

*(\*) Si es marca aquesta opció NO s'ha de marcar la resposta posterior (tractament antiagregant previ)*

## **3.2. Lloc i qui presta la 1a atenció**

En aquest bloc s'inclouen les variables que recullen el lloc i qui fa la 1a atenció, així com les actuacions fetes durant aquesta primera atenció. Quan la primera assistència es fa en un centre en el que queda ingressat el pacient (Hospital de Codi Infart) la primera assistència fa referència a l'atenció que rep el pacient al servei d'urgències i prèvia al tractament específic de reperfusió al servei d'hemodinàmica.

**Data i hora inici del dolor:** Fa referència a la data i hora que el pacient refereix que li ha començat el dolor. Important per determinar la rapidesa amb la que la població acut als serveis assistencials i, per tant, reflecteix la conscienciació sobre l'infart.

Format obligatori: Data: dd/mm/aaaa (dia/mes/any) ; Hora: hh:mm (hora:minut)

**Ha contactat amb el sistema sanitari durant les 24 hores prèvies a l'episodi?**  En cas que sí hagi contactat per un dolor toràcic s'ha de marcar la casella.

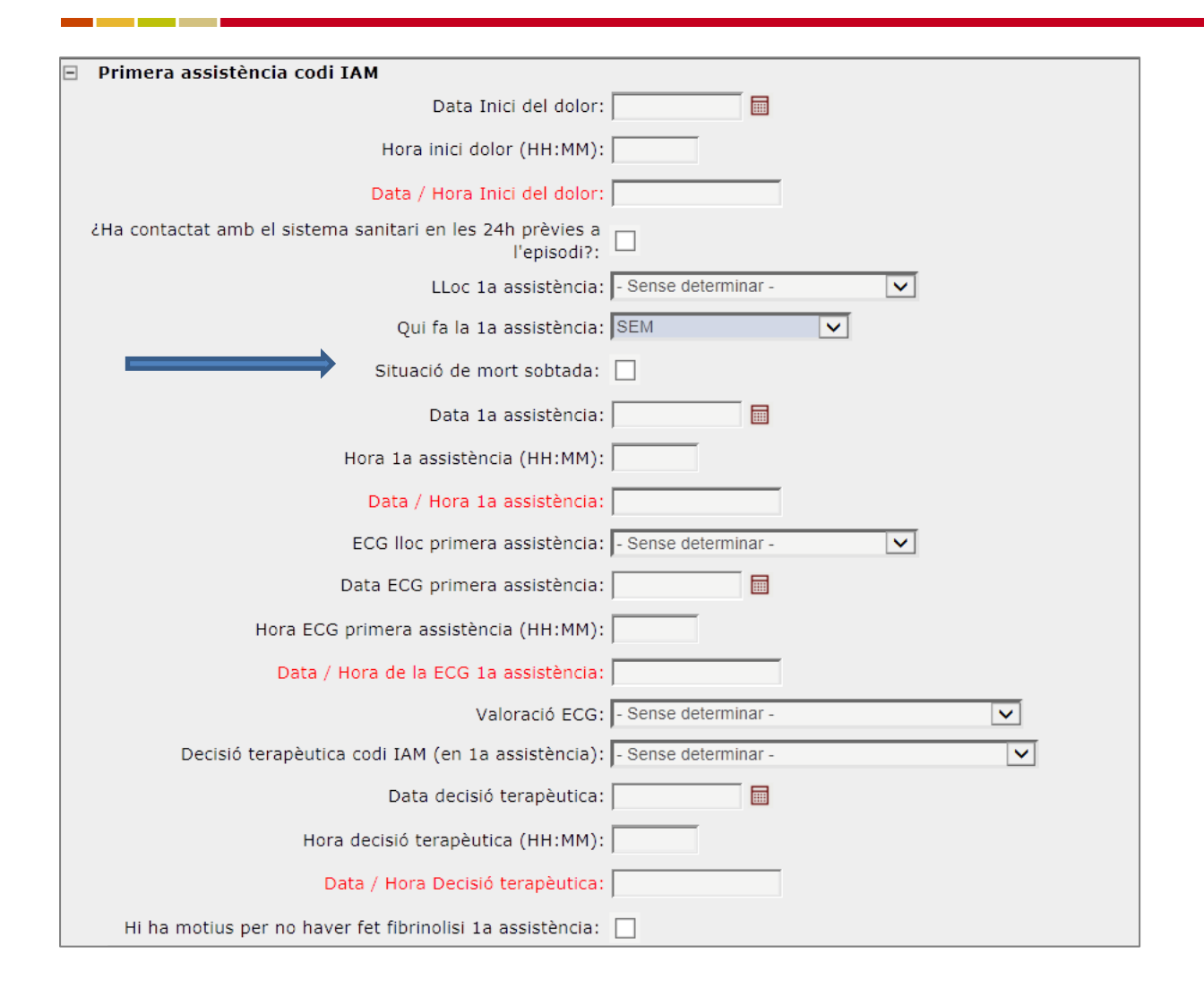

**Lloc 1a assistència**: Lloc on s'ha fet la primera assistència, desplegable amb les opcions disponibles:

- 1. SEM  $\rightarrow$  Casos atesos pel SEM com a primera opció i que no fa en un centre sanitari, ni en el domicili del pacient (carrer, pavelló esportiu,...)
- 2. Domicili  $\rightarrow$  Casos atesos pel SEM en el domicili del pacient
- 3. CAP  $\rightarrow$  Casos que han accedit directament i per mitjans propis a un centre d'atenció primària
- 4. CUAP/CAC  $\rightarrow$  Casos que han estat atesos per un Centre d'Urgències d'Atenció Primària (CUAP) o per un Centre d'Atenció Continuada (CAC) o centres similars no hospitalaris
- 5. H. no Codi IAM  $\rightarrow$  Casos que han estat atesos en primera atenció directament per un hospital no Codi IAM
- 6. H. de codi IAM  $\rightarrow$  Casos que han estat atesos en primera atenció directament per un dels 10 hospitals de Codi IAM de Catalunya [arribada a l'hospital per mitjans propis]
- 7. Informació no disponible  $\rightarrow$  Quan no es coneix el lloc on s'ha fet la primera atenció

**Qui fa la 1a assistència:** Fa referència al servei i/o professional que ha fet la 1a assistència amb capacitat de fer un ECG, llegir-lo i prendre una decisió terapèutica. Desplegable amb les opcions disponibles:

- 1. SEM → El Servei d'Emergències Mèdiques (SEM) és qui ha fet la 1a assistència [i, en alguns casos, el tractament fibrinolític en el lloc de l'atenció]
- 2. Hospital 1a assistència  $\rightarrow$  La 1a atenció s'ha fet en un hospital (general, comarcal, ...)
- 3. Hospital especialitzat codi IAM  $\rightarrow$  La 1a atenció s'ha fet en un dels 10 hospitals de Codi IAM
- 4. Metge d'atenció primària  $\rightarrow$  La 1a atenció l'ha fet un metge d'atenció primària (vol dir que, com a mínim ha fet l'ECG, l'ha llegit i ha activat un recurs del SEM per trasllat urgent a un hospital de Codi IAM)
- 5. Informació no disponible

**Situació de mort sobtada:** Si és el cas cal clicar la casella corresponent.

Per mort sobtada (MS) s'entén aquella que es dóna de manera inesperada dins de la primera hora des de l'inici dels símptomes o aquella que, sense presència de testimonis, es produeix en menys de 24 hores des de la darrera vegada que s'havia vist a la persona en bones condicions. *[Font: Pons JMV. L'accés del públic als desfibril·ladors externs automàtics (DEA). Barcelona: Agència de Qualitat i Avaluació Sanitàries de Catalunya. Departament de Salut. Generalitat de Catalunya; 2015.]*

**Data i hora primera assistència:** Fa referència a la data i a l'hora de la primera assistència o contacte mèdic.

Format obligatori: Data: dd/mm/aaaa (dia/mes/any) ; Hora: hh:mm (hora:minut)

**UP primera assistència:** El registre permet fer una cerca del centre (CAP, hospital,...) encara que no es conegui el nom complert (p.ex.: anotar "Germans Trias" i ens retorna dues possibles solucions, una d'elles serà: "Hospital Universitari Germans Trias i Pujol"). Anotar el nom de l'hospital o del centre d'atenció primària (CAP), si la 1a atenció l'ha fet professional de l'hospital o d'un Equip d'Atenció Primària (EAP).

## **3.3. Procediments fets en la 1a atenció**

**ECG en lloc primera assistència:** Fa referència al lloc on se li fa el primer ECG.

- 1. SEM
- 2. Domicili
- 3. CAP
- 4. Hospital no Codi (comarcal o 1a assistència)
- 5. CUAP/CAC
- 6. Hospitals de codi (el propi hospital)
- 7. Informació no disponible.

**Data i hora primer ECG:** Fa referència a la data i hora en què se li realitza el primer ECG.

Format obligatori: Data: dd/mm/aaaa (dia/mes/any) ; Hora: hh:mm (hora:minut)

**Valoració codi IAM :** Fa referència a l'orientació diagnòstica del **primer ECG** en el lloc de primera assistència. Desplegable amb els possibles diagnòstics:

- 1. Elevació de l'ST
- 2. No elevació de l'ST
- 3. Bloqueig BE
- **4. Bloqueig BD**
- **5. Sospita d'IAM posterior**
- **6. Sospita d'afectació Tronc comú**
- **7. Ritme de marcapàs**
- 8. ECG no diagnòstic (no permet descartar aixecament de l'ST)
- 9. Informació no disponible.

*Inclusió de nous valors de la variable per la incorporació de les noves indicacions per ECG que recomanen les noves Guies.* 

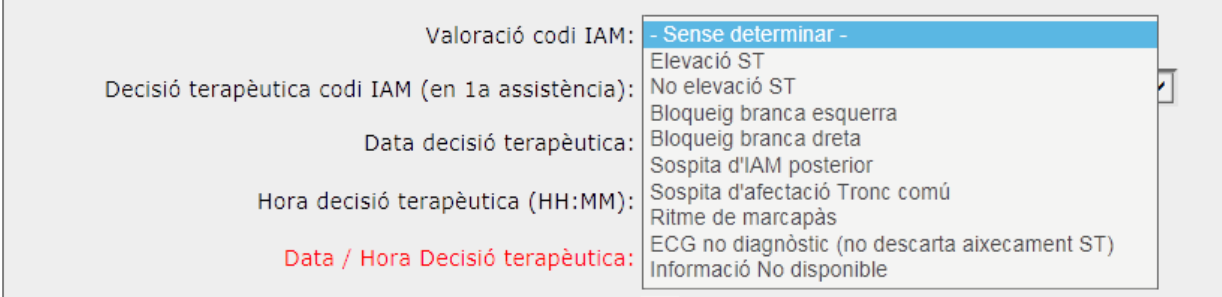

**Decisió terapèutica (1a assistència):** Es refereix al tractament de reperfusió que el professional assistencial decideix administrar en la 1a assistència. La decisió terapèutica determina l'assignació del recurs assistencial al qual s'ha d'adreçar el malalt. En aquest cas, aquesta decisió no equival necessàriament al tractament administrat.

- 1. Fibrinòlisi
- 2. Angioplàstia primària
- 3. Dubtós, trasllat urgent a hospital codi IAM
- 4. Trasllat a un altre hospital
- 5. Altres situacions

a bar

6. Informació no disponible

És molt important que la decisió terapèutica estigui correctament registrada perquè forma part de la valoració del procés de diagnòstic de l'STEMI i de l'indicador principal de valoració: "*Minuts entre la decisió terapèutica i pas de guia (obertura artèria)" en pacients tractats amb ICP primària.*

Un **error freqüent** es atribuir la decisió terapèutica de l'Hospital de Codi IAM, quan aquest NO ha fet la 1a assistència. En aquest cas, la data/hora que es registra NO és correcte i, per tant, l'indicador abans esmentat NO és vàlid.

**Data i hora de la decisió terapèutica:** Fa referència a la data i hora en què es pren la decisió terapèutica en 1a assistència.

Format obligatori: Data: dd/mm/aaaa (dia/mes/any) ; Hora: hh:mm (hora:minut)

*Si la decisió terapèutica és "fibrinòlisi", el més probable és que aquesta s'administri en el lloc de la primera atenció. En aquest cas, s'ha de registrar la data i hora de la fibrinòlisi feta 1a assistència.*

**Data i hora fibrinòlisi 1a assistència:** Fa referència a la data i hora en què se li administra la fibrinòlisi si aquesta es duu a terme durant la primera assistència.

Format obligatori: Data: dd/mm/aaaa (dia/mes/any) ; Hora: hh:mm (hora:minut)

La fibrinòlisi en primera assistència inclou la feta al lloc de 1a assistència, per tant, també s'hi ha d'incloure aquí la fibrinòlisi feta en un hospital, quan aquest sigui el que ha fet la primera assistència i la decisió terapèutica hagi estat "Fibrinòlisi".

#### *Si a decisió terapèutica és "No" fer una fibrinòlisi, cal emplenar la variable***:**

**Motius per no fer fibrinòlisi en la 1a assistència:** Si hi ha motius, s'ha de triar l'opció més rellevant per no fer-la.

- 1. Decisió de fer angioplàstia primària *[aquesta opció es va afegir en la revisió de l'any 2015]*
- 2. Absència de criteris
- 3. Finestra horària
- 4. Contraindicacions
- 5. Sense motiu conegut

## **3.4. Complicacions durant la 1a assistència**

**Complicacions 1a assistència:** Fa referència a totes les complicacions que s'han presentat en el lloc de la primera atenció. Es pot seleccionar més d'una opció:

Intubació/Ventilació mecànica **Fibril·lació ventricular** Taquicàrdia ventricular **Fibril·lació** auricular Edema agut de pulmó a composition de altres arítmies Hemorràgia Xoc Asistòlia Bloqueig AV Desfibril·lació/cardioversió en el establecer el Edema agut de pulmó Èxitus

المنابذ

## **NOTA: Si una complicació no està marcada, s'interpretarà que NO S'HA PRESENTAT.**

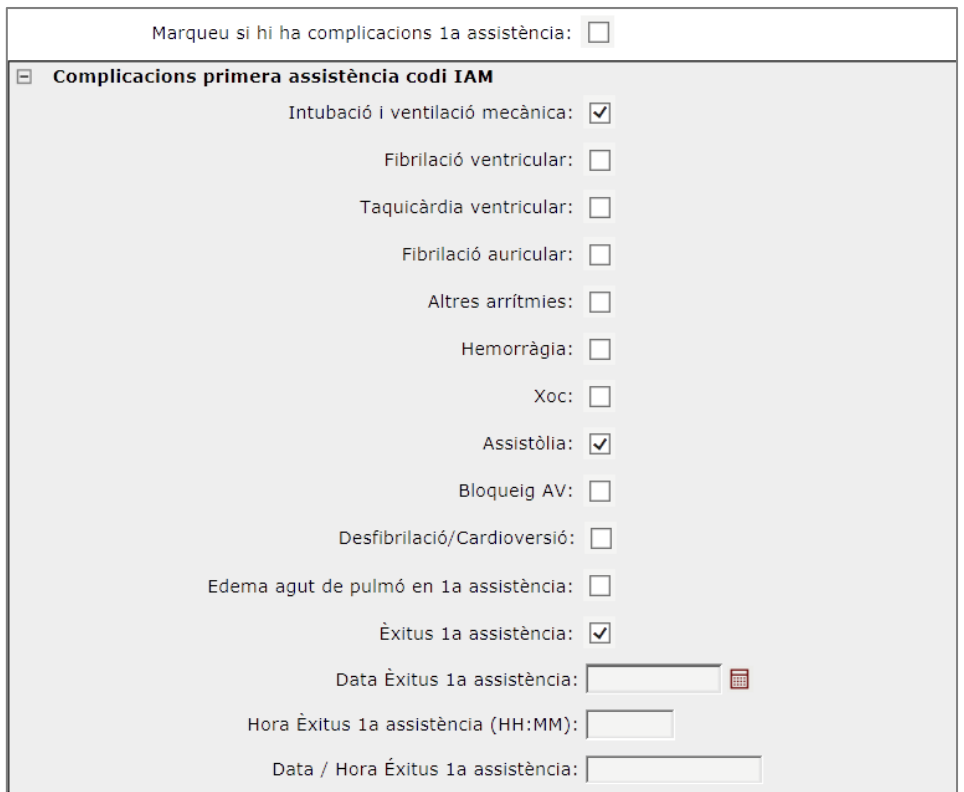

**Desfibril·lació/cardioversió**: Fa referència a si s'ha fet, com a mínim, un procediment de desfibril·lació.

**Èxitus primera assistència**: Fa referència a si el pacient ha mort durant el procés assistencial de la primera assistència. En cas afirmatiu, s'haurà d'omplir:

#### **Data i hora d'èxitus:**

Format obligatori: Data: dd/mm/aaaa (dia/mes/any) ; Hora: hh:mm (hora:minut)

\*Tot i que la desfibril·lació/cardioversió en si no és una complicació sinó, una actuació terapèutica, es mostra en aquest requadre per tal de facilitar-ne el registre.

 **Un error freqüent és oblidar-se de registrar aquesta variable en pacients que han patit una FV i no han estat èxitus.**

*En la figura següent es mostra aquest apartat en el full de registre en format paper. En color vermell es mostren els canvis produïts en la versió 2015 del registre del Codi IAM.* 

#### *Registre de la informació de la 1a assistència a l'infart (full de registre en format paper)*

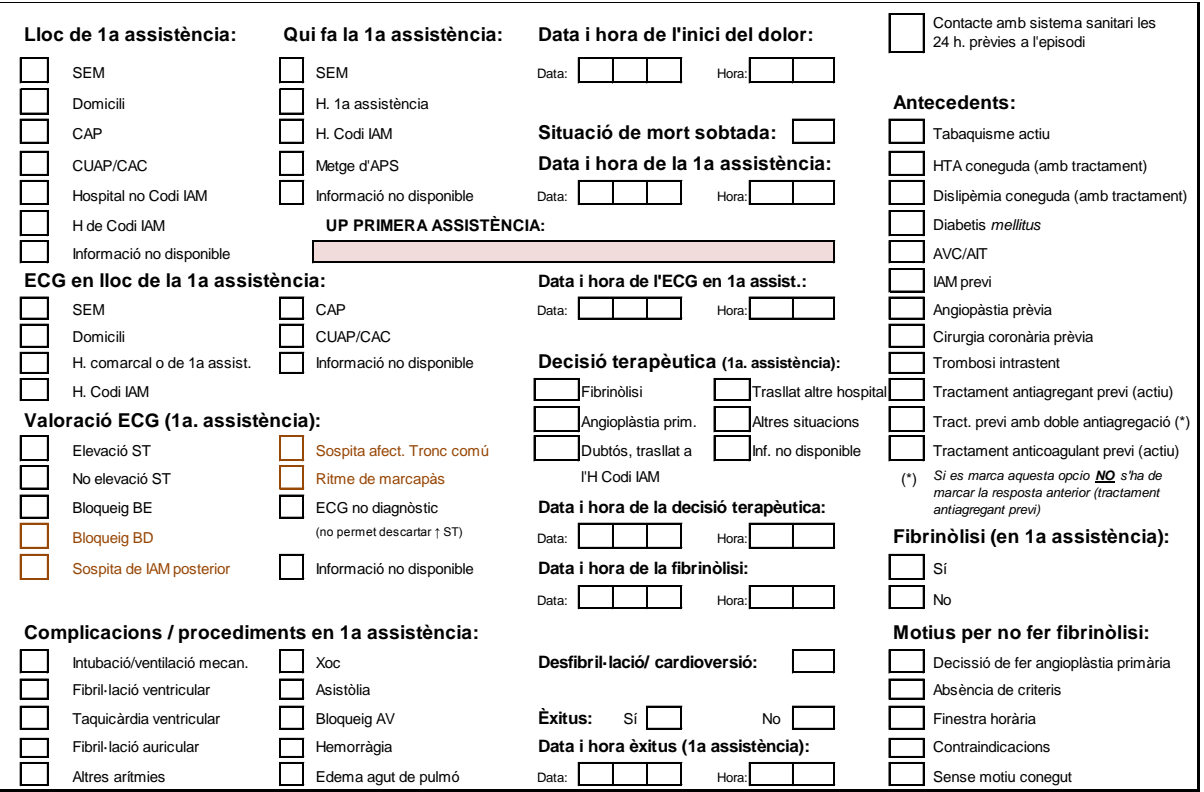

# **4. DADES A L'ARRIBADA A L'HOSPITAL DE CODI IAM**

Aquest bloc fa referència a cóm ha arribat el pacient a l'hospital d'ingrés (allà on li faran l'atenció especialitzada). En alguns casos, serà el mateix centre que ha fet la primera atenció, però en molts d'altres serà un hospital diferent (p.e. quan la primera atenció s'hagi fet a un hospital comarcal i que un cop valorat es decideixi traslladarlo mitjançant un transport interhospitalari a un hospital de Codi IAM per fer-li una angioplàstia primària).

#### **Variables:**

**Hospital d'ingrés:** Anotar el nom de l'hospital d'ingrés.

**Núm. d'història clínica:** El número de l'historia clínica assignat al pacient a l'hospital que registre les dades. Aquesta variable ara es recull al nivell Atenció 1a assistència i especialitzada codi.

**Episodi clínic:** Número d'episodi clínic del pacient. Aquesta variable ara es recull al nivell Atenció 1a assistència i especialitzada codi. Pren cada cop més importància informar-la, perquè permet lligar amb informació clínica de l'episodi CMBD.

**Número d'assistència: Número d'assistència (URG, ADM):** Número d'assistència del pacient assignat per urgències, admissions, etc. No és una dada imprescindible. Aquesta variable ara es recull al nivell Atenció 1a assistència i especialitzada codi. Pren cada cop més importància informar-la, perquè permet lligar amb informació clínica de l'episodi CMBD.

## **Data i hora d'arribada a l'hospital d'ingrés:**

Format obligatori: Data: dd/mm/aaaa (dia/mes/any) ; Hora: hh:mm (hora:minut)

**Servei d'acollida:** Fa referència al lloc a on arriba el pacient de l'hospital.

- 1. Urgències
- 2. UCI
- 3. UCO
- 4. Hemodinàmica
- 5. Altres
- 6. Informació no disponible

**Tipus de trasllat a l'hospital:** Fa referència al mitjà de transport amb el qual el pacient arriba a l'hospital.

- 1. SEM Transport primari
- 2. SEM transport interhospitalari
- 3. Mitjans propis
- 4. Altre transport d'emergència

#### **Altres situacions:**

#### **El pacient està ingressat en el moment d'activar el Codi IAM** |\_\_|

*Es produeix quan el pacient està ingressat per qualsevol altre motiu en l'hospital de Codi IAM, en el moment en què presenta el dolor toràcic que fa que s'activi el Codi IAM. Es registra com a un "clic" si es dóna aquest cas.*

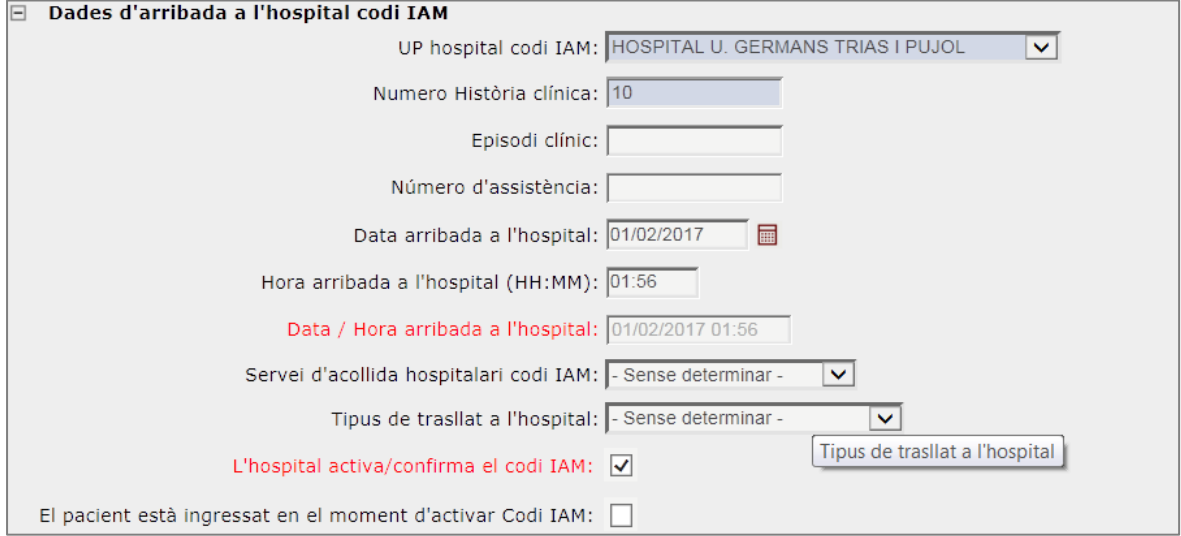

#### *Dades arribada hospital Codi IAM (Full de registre en format paper)*

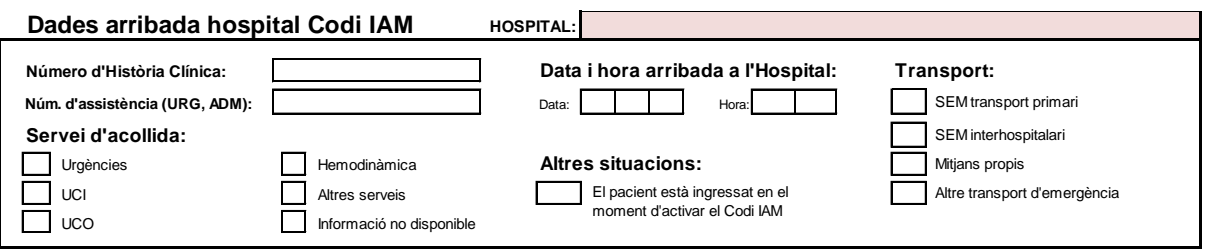

# **5. ASSISTÈNCIA ESPECIALITZADA EN L'HOSPITAL D'INGRÉS**

En aquest bloc s'ha de registrar tota la informació del cas fet durant l'episodi agut d'atenció a l'infart (inclou el registre del procés de reperfusió aplicat i les principals variables clíniques que permetran fer-ne una avaluació dels resultats de l'atenció.

## **5.1 CONFIRMACIÓ CODI IAM**

**L'hospital confirma/activa el Codi IAM:** Fa referència a si l'hospital confirma que el cas és un codi IAM correctament activat $\rightarrow$  Sí/No.

Es considera un Codi correctament activat aquell en què es confirmi un IAMEST o que l'ECG en el moment de la 1a atenció no permetia descartar un aixecament de l'ST però que requereix un trasllat urgent a un hospital amb capacitat de fer un tractament de reperfusió perquè confirmi o no el diagnòstic.

*Aquesta variable és molt important registrar-la correctament, ja que forma part de la variable calculada "Codis apropiats", que és un dels paràmetres de qualitat del registre.*

**Data i hora de la valoració que fa el servei d'hemodinàmica o d'urgències:** És imprescindible registrar-ho quan el pacient estava prèviament ingressat en l'hospital en el moment d'activar el Codi IAM.

Format obligatori: Data: dd/mm/aaaa (dia/mes/any) ; Hora: hh:mm (hora:minut)

**Diagnòstic de l'hospital codi IAM:** És el diagnòstic a l'arribada a l'hospital d'ingrés. Amb aquest diagnòstic es confirma el Codi IAM o s'activa aquest (si el pacient arriba a l'hospital sense un codi activat) si el diagnòstic és un IAMEST que requereix una reperfusió urgent.

- 1. IAM amb aixecament d'ST
- 2. IAM sense aixecament d'ST
- **3. Sospita IAM posterior**
- **4. Sospita afectació Tronc comú**
- **5. Bloqueig BD**
- 6. SCA inclassificable
- 7. No és una SCA

*Inclusió de nous valors de la variable per la incorporació de les noves indicacions per ECG que recomanen les noves Guies.* 

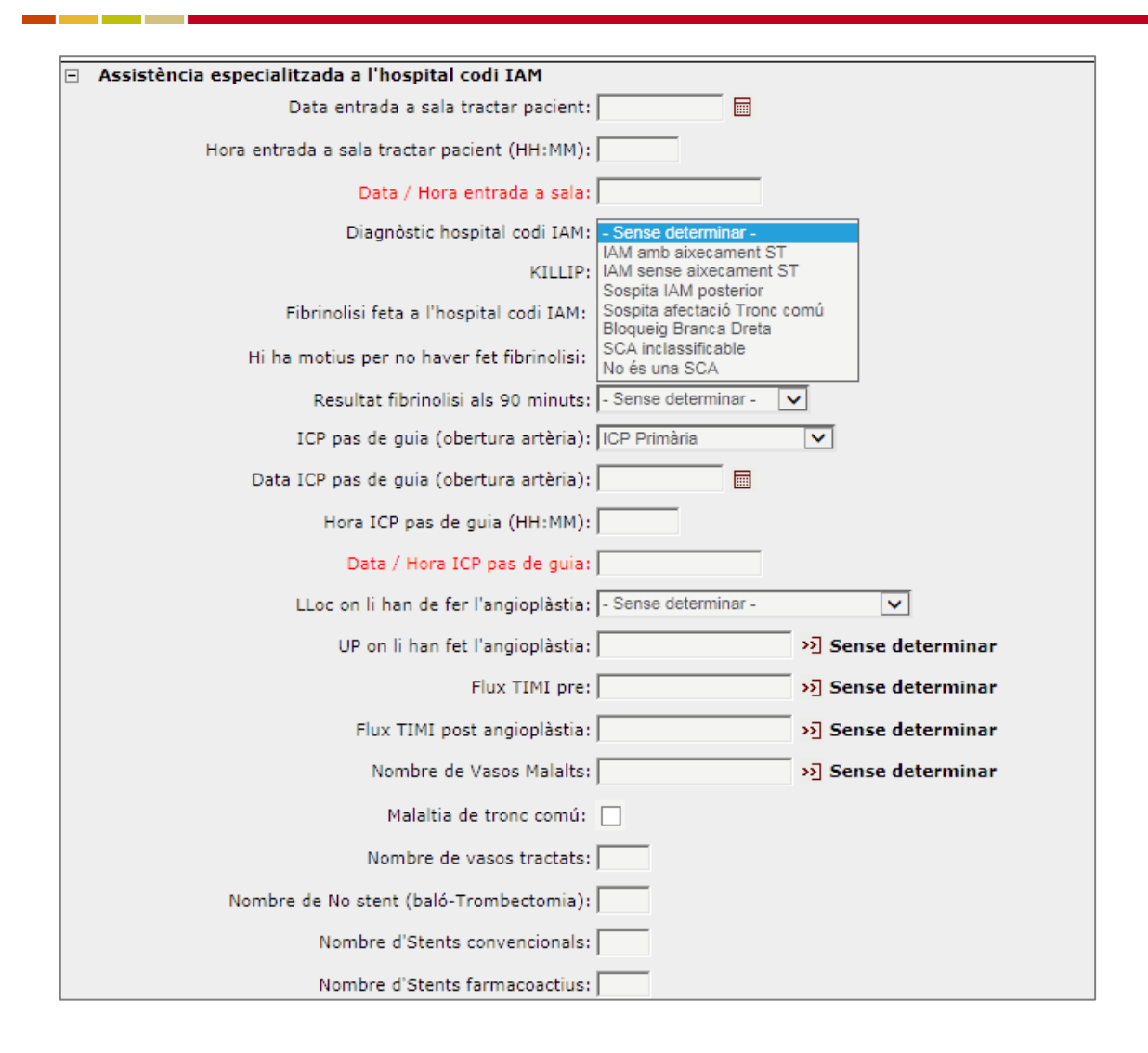

**KILLIP (a l'ingrés)**: Amb el valors I, II, III o IV.

**Fibrinòlisi feta a l'hospital:** S'entén com la que es fa en un hospital de Codi Infart. Aquesta casella està també reservada per les fibrinòlisis fetes a l'hospital quan, per algun motiu, no es va considerar com una opció terapèutica de la 1a assistència. Si la fibrinòlisi feta ja s'ha informat com a primera assistència, no cal tornar-la a registrar.

**Motius per no fer fibrinòlisi:** Si hi ha motius, s'ha de triar l'opció més rellevant per no fer-la.

- 1. Absència de criteris
- 2. Finestra horària
- 3. Contraindicacions
- 4. Sense motiu conegut

*NOTA: NO cal registrar aquesta variable quan la decisió terapèutica hagi estat una angioplàstia primària.*

**Data i hora fibrinòlisi hospital:** Fa referència a la data i hora en què el pacient se li fa la fibrinòlisi.

Format obligatori: Data: dd/mm/aaaa (dia/mes/any) ; Hora: hh:mm (hora:minut)

**Tipus FB:** Tipus de fibrinolític utilitzat. Opcions a registrar: No indicada, TNK, altres, informació no disponible.

**Resultat de la fibrinòlisi (90 minuts):** Registrar el resultat de la fibrinòlisis als 90 minuts (segons l'evolució del segment ST) tant de la que consta en l'apartat de primera assistència com la que consta com a "fibrinòlisi hospital".

- 1. Reperfusió completa
- 2. Reperfusió incompleta
- 3. No reperfusió
- 4. Dades insuficients

## **5.2. Variables relacionades amb l'atenció realitzada al servei d'hemodinàmica:**

**Hospital on s'ha fet l'ACTP:** Cal fer constar el nom de l'hospital Codi IAM on s'ha practicat una angioplàstia (ICP). S'han de registrar també els casos en què només es faci una coronariografia sense ICP.

#### **Entrada a sala hemodinàmica:**

Format obligatori: Data: dd/mm/aaaa (dia/mes/any) ; Hora: hh:mm (hora:minut)

**Hemodinàmica:** Fa referència al procediment hemodinàmica practicat.

- 1. ICP Primària
- 2. ICP Rescat

and the control

- 3. ICP post fibrinòlisi efectiva
- **4. ICP**
- 5. ICP no indicada
- 6. Coronariografia sense ICP

*S'afegeixen nous valors a la variable "ACTP obertura d'artèria". S'aprofita per normalitzar els descriptius del procediment d'hemodinàmica (ACTP → ICP).* 

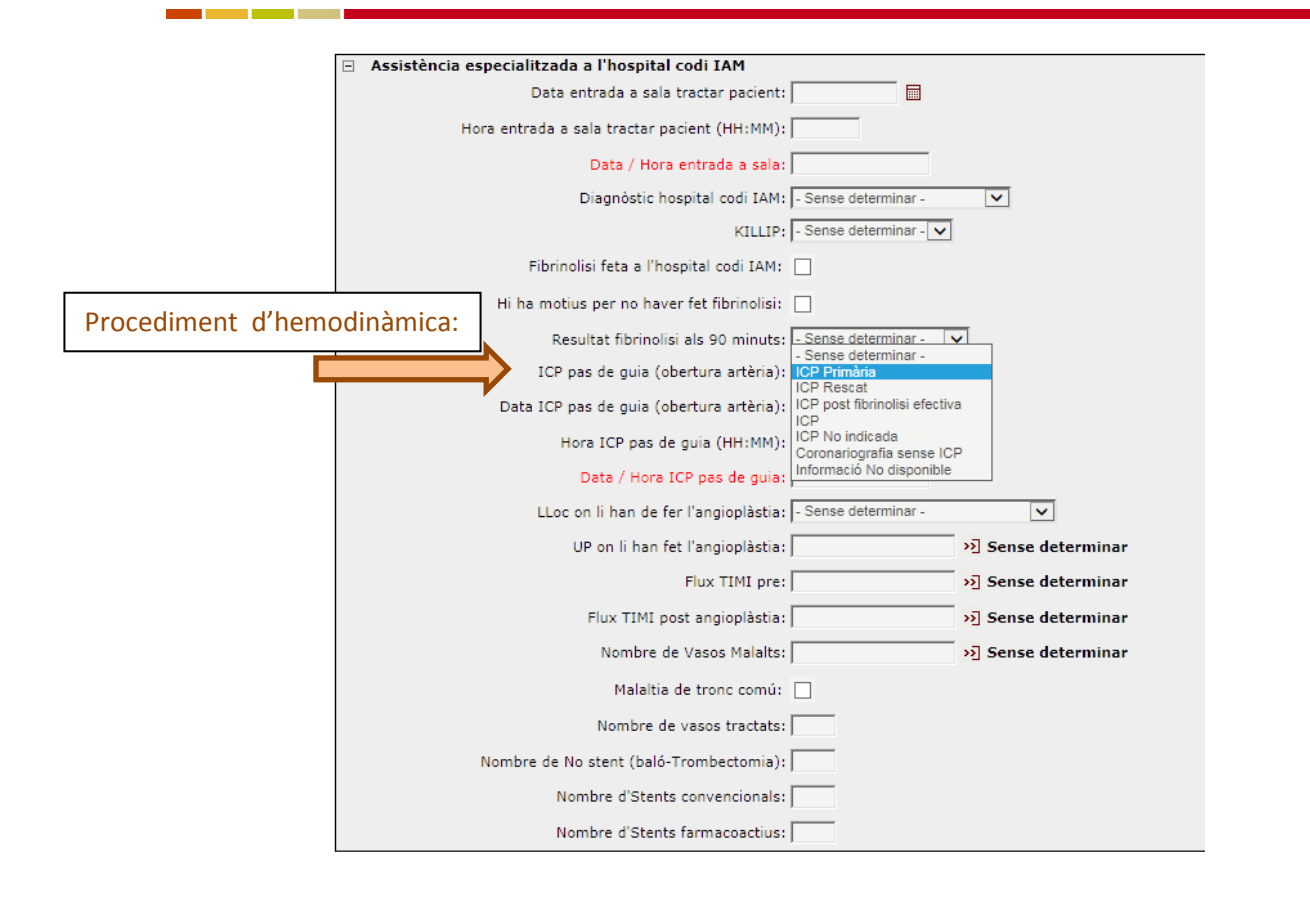

**Data i hora pas de guia (obertura d'artèria):** S'ha d'informar sempre que es faci una angioplàstia, encara que el flux TIMI pre sigui normal. Fa referència al moment en què es passa la guia i s'obre l'artèria.

Format obligatori: Data: dd/mm/aaaa (dia/mes/any) ; Hora: hh:mm (hora:minut)

*Tot i que la descripció de la variable, en l'anterior versió del manual, ja contemplava que la "obertura d'artèria" feia referència al moment en que es passa la guia, s'ha optat per modificar el nom de la variable per evitar dubtes en els registradors en la interpretació de què es vol dir amb el concepte d'obertura d'artèria.*

**Motiu per no fer ACTP**: Cal informar del motiu pel qual no es pot practicar ICP al pacient. Seleccionar UNA sola opció.

- 1. Lesions no significatives
- 2. Requereix un altre tractament
- 3. Per decisió mèdica
- 4. Negativa del pacient
- **5. Embòlia coronària**
- **6. Dissecció coronària**
- 7. Angioplàstia fallida
- 8. Èxitus abans o durant el procediment
- 9. Rebuig de l'Hospital Codi IAM
- 10. Altres

*Es reordenen els motius a registrar per no fer una ICP, deixant pel final aquells valors de procés que pràcticament no s'han utilitzat mai. S'afegeixen, en canvi, dues situacions clíniques que es consideren rellevants i que no havien estat considerades fins ara: "l'embòlia coronària" i la "dissecció coronària".* 

## **5.3. Descripció de les lesions detectades en el procediment hemodinàmic i del nombre i tipus d'stent:**

**Flux TIMI:** S'ha de registrar en tots els casos en què es faci una coronariografia el Flux TIMI PRE. Si es fa l'angioplàstia s'ha de marcar també el Flux TIMI POST.

- 0. Sense Flux arterial
- 1. No s'emplena l'artèria
- 2. S'emplena, però és lent
- 3. Flux normal

a ma

**Nombre de vasos malalts:** fa referència al número de vasos malalts. Cal informar segons la següent classificació:

- 1. Sense lesions angiogràfiques
- 2. Lesions no significatives <70%
- 3. Malaltia d'1 vas o ≥ 70%
- 4. Malaltia de 2 vasos o ≥ 70%
- 5. Malaltia de 3 vasos o ≥ 70%

**Malaltia del tronc comú**: Cal marcar una de les dues opcions: Sí / no

**Nombre de vasos tractats:** Cal registrar el nombre de vasos en què s'han repermeabilitzat (bé sigui amb una trombectomia o bé amb un stent).

**Tipus i nombre d'stents:** Cal registrar per a cada una de les variables següents el nombre de tractaments fets. Es pot marcar més d'una opció:

- |\_\_| Baló-trombectomia (no stent)
- |\_\_| Stent convencional

<u> Tanzania (m. 1878)</u>

|\_\_| Stent farmacològic

**The Company** 

n.

*[Per exemple: 2 trombectomia i 1 Stent farmacològic].* 

En la figura següent es mostra la inclusió de les noves variables en el registre informatitzat.

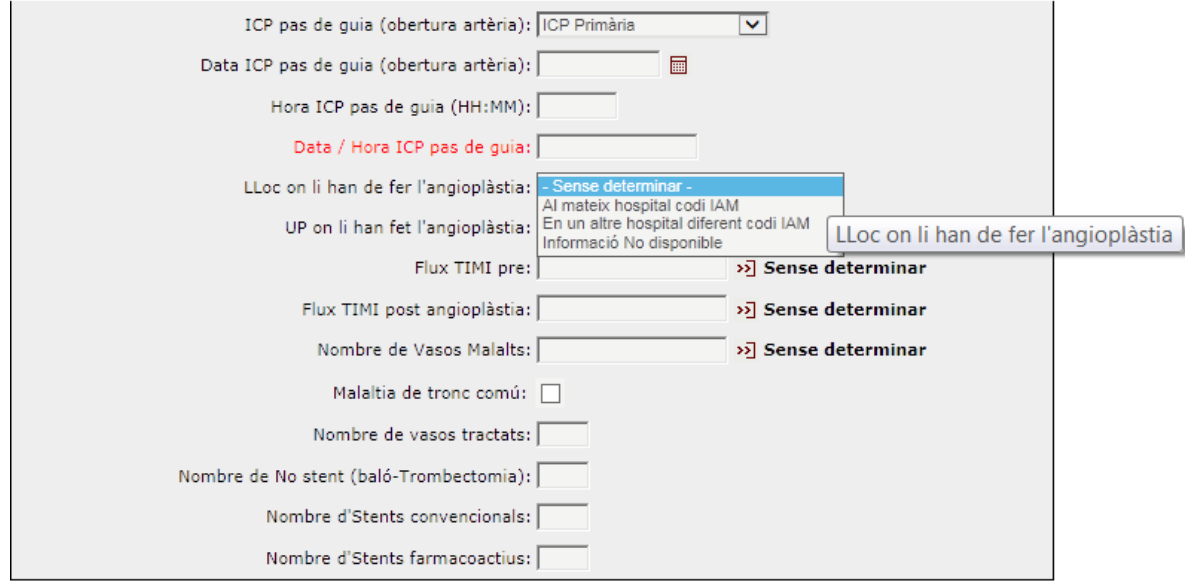

## **5.4. Complicacions hospitalàries i procediments fets a l'hospital durant l'episodi agut (primeres 24 hores):**

**Complicacions hospital (episodi agut):** S'ha de marcar la casella de les possibles complicacions. Es pot marcar més d'una complicació. Si una complicació no està marcada en el formulari en paper, s'interpretarà que NO S'HA PRESENTAT aquesta complicació.

- 1. Intubació/Ventilació mecànica 8. Taquicàrdia ventricular
- 
- 
- 
- 
- 6. Hemorràgia **13. Èxitus**
- 
- 
- 2. Xoc 9. Fibril·lació auricular
- 3. Asistòlia 10. Altres arítmies
- 4. Edema agut de pulmó 11. Reinfart (abans de 24 h)\*
- 5. Bloqueig AV 12. Trombosi aguda de l'stent (abans de 24 h)
	-
- 7. Fibril·lació ventricular **14. Hipotèrmia induïda terapèutica**
	- **15. Complicació mecànica**

\*Un pacient pot tenir un o més episodis d'infart durant un ingrés hospitalari (per tant, un o més full de registre).

*S'han afegit dues complicacions: Hipotèrmia induïda terapèutica i Complicació mecànica (aquesta última és en forma de desplegable amb diversos valors. Es mostra en la pàgina següent).*

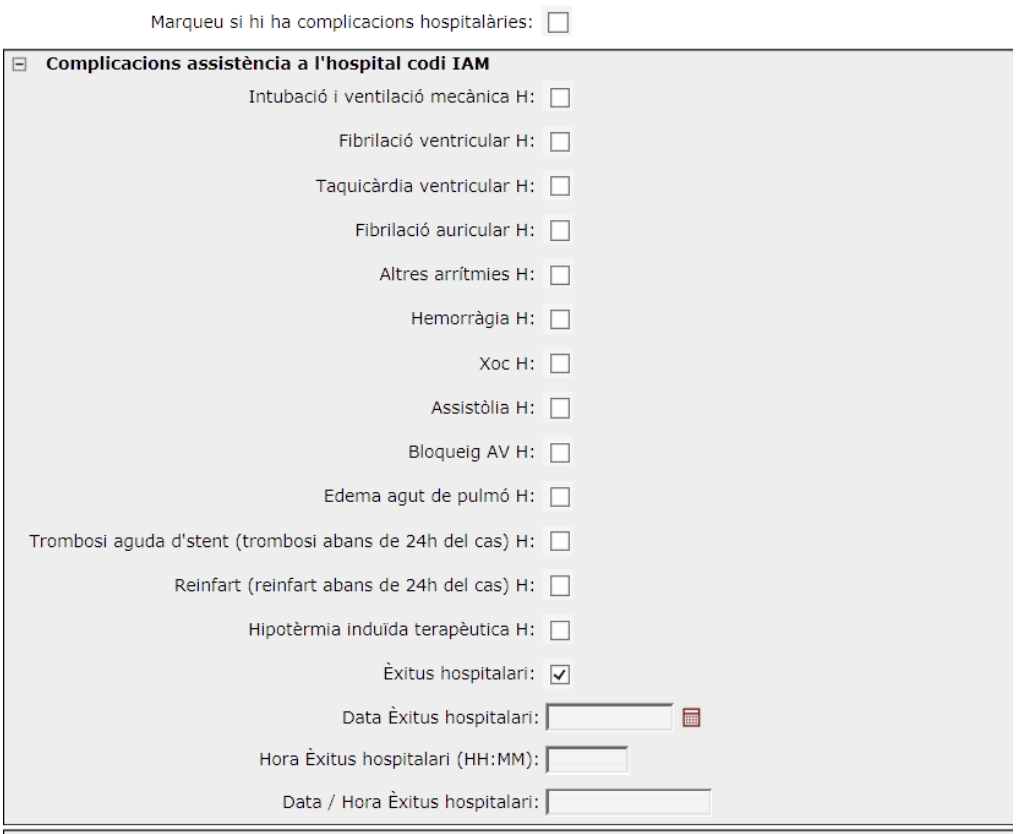

**Complicació Mecànica:** És un desplegable amb 5 opcions. Es poden marcar més d'una opció. Els valors són:

- 1. CIV (comunicació interventricular)
- 2. Ruptura de paret lliure
- 3. Ruptura de corda mitral
- 4. Ruptura de muscle papil·lar
- 5. Taponament cardíac

L'últim ítem "complicació mecànica" és calculat en funció de què estigui marcat algun dels ítems continguts en el bloc.

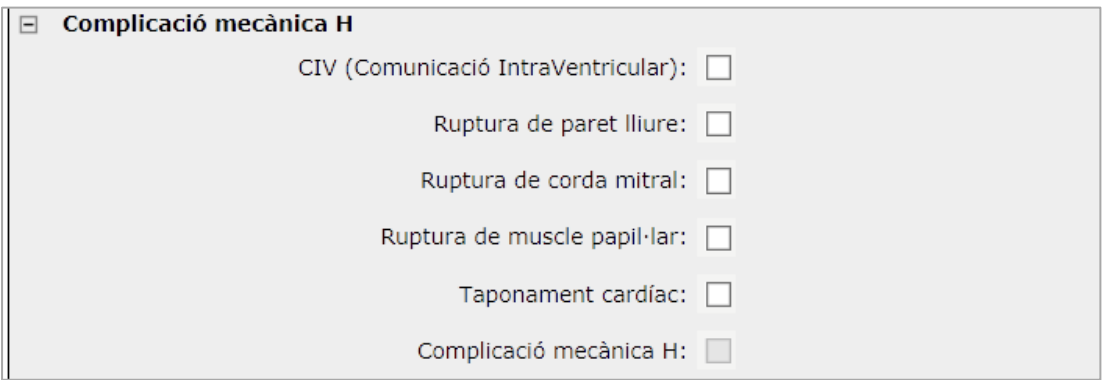

## **Procediments fets a l'hospital codi IAM:**

Dins dels procediments fets a l'hospital IAM hi ha, a més de la desfibril·lació/cardioversió, 2 ítems nous: "ICP en 2n temps" i la "Assistència ventricular":

**Desfibril·lació/cardioversió**: Cal marcar una de les dues opcions: Sí / no

**ICP en 2n temps:** Variable nova (2018). Permet registrar si es fa una ICP en un segon temps.

- 1. Sí
- 2. No

**The Company** 

**Assistència ventricular:** És un desplegable amb 5 opcions:

- 1. BCIAo (baló de contrapulsació intraaòrtica)
- 2. Impella
- 3. ECMO
- 4. Levitronix
- 5. Altres

m.

a barat da

L'últim ítem "procediment assistència ventricular" és calculat en funció de què estigui marcat algun dels ítems continguts en el bloc.

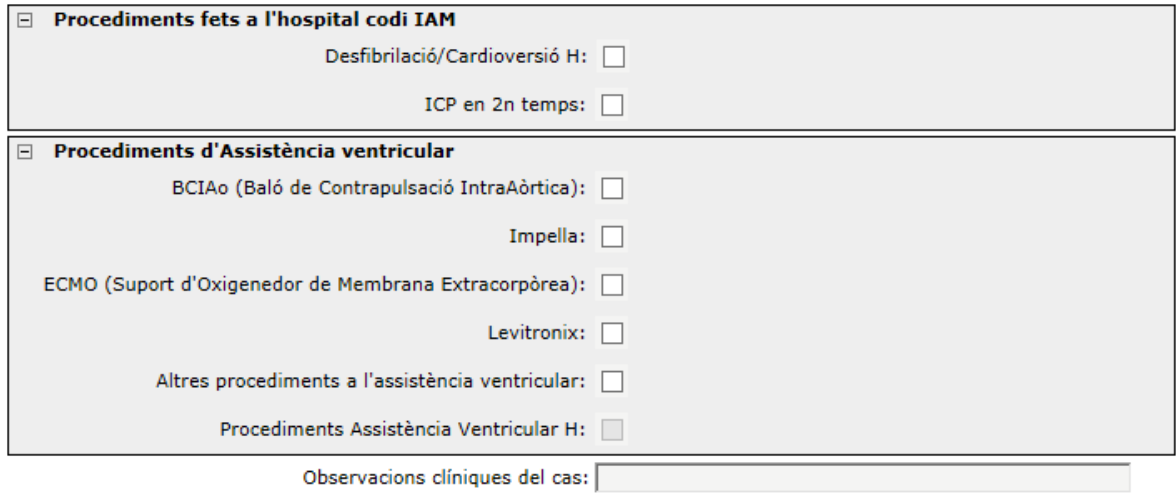

## **5.5. Diagnòstic al final de l'episodi agut (primeres 24 hores):**

L'episodi agut es defineix com les primeres 24 hores post IAM o fins que ingressa a la UCO/UCI o retorna a l'hospital de referència per seguiment de l'IAMEST fins a l'alta hospitalària.

**AQUESTA VARIABLE ÉS D'OBLIGADA DECLARACIÓ AL REGISTRE DES DEL MAIG DE 2013**.

**Diagnòstic final episodi agut:** Fa referència al diagnòstic al final de l'episodi agut (primeres 24 hores post IAM o fins que ingressa a UCO/UCI o retorna a l'hospital de referència. Es pot marcar més d'una opció.

- 1. IAM Q anterior
- 2. IAM Q inferior
- 3. IAM Q lateral
- 4. **IAM posterior**
- 5. **IAM per afectació Tronc comú**
- 6. IAM no Q
- 7. Altres diagnòstics

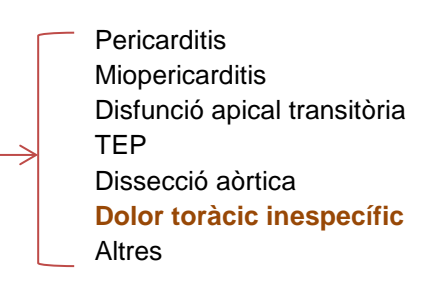

#### *S'han inclòs nous valors a les dues variables.*

Marqueu els diagnòstics finals: v

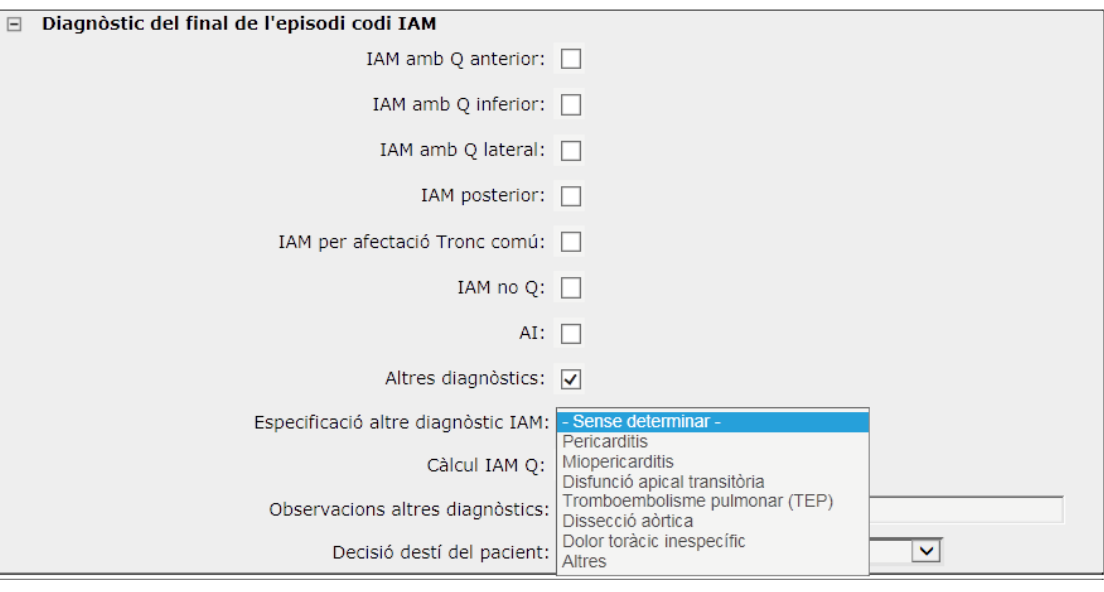

**Càlcul IAM Q:** És una variable calculada, que permet agrupar en una sola variable tots els casos en que com a mínim tenen un dels valor següents: "*IAM Q anterior"*, *"IAM Q inferior"*, *"IAM Q lateral"* o *"IAM posterior"*.

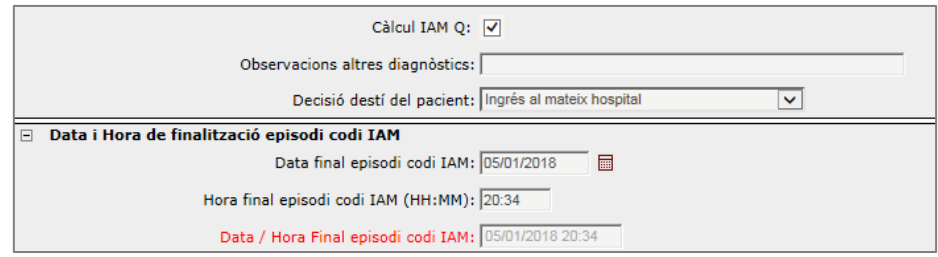

**Observacions clíniques**: En aquest camp s'hi poden fer constar (en text lliure), tant les incidències que hagin pogut ocasionar falta d'informació, com les observacions clíniques del cas i que complementin la informació facilitada.

**NOTA:** En cas de no confirmar el codi infart, es recomana omplir aquest camp indicant el motiu de no confirmar-lo (diagnòstic del pacient).

**Decisió destí del pacient:** Cal marcar una de les opcions del lloc on s'envia el pacient una vegada finalitzat l'episodi infart.

- **1.** Ingrés al mateix hospital
- **2.** Retorn a l'hospital de referència
- **3.** Retorn a un altre hospital
- **4.** Domicili del pacient
- **5.** Èxitus
- **6.** Informació no disponible

**Hospital de retorn**: Cal informar del nom de l'hospital de referència del pacient o un altre hospital.

#### **Data i hora retorn a H. de referència**:

Format obligatori: Data: dd/mm/aaaa (dia/mes/any) ; Hora: hh:mm (hora:minut)

**Data i hora èxitus (hospital):** Fa referència a l'èxitus ocorregut durant l'atenció a l'episodi agut.

Format obligatori: Data: dd/mm/aaaa (dia/mes/any) ; Hora: hh:mm (hora:minut)

#### **Data i hora final episodi agut**:

Format obligatori: Data: dd/mm/aaaa (dia/mes/any) ; Hora: hh:mm (hora:minut)

El Registre inclou un apartat amb intervals de temps calculats agrupats en quatre grans blocs, que permeten comprovar per a cada registre els intervals de temps entre els esdeveniments més rellevants, segons si es vol veure per seqüència d'actuacions, des de l'inici del dolor, des de la 1a assistència o des de la decisió terapèutica en 1a assistència.

Clicant la creu que hi ha en l'inici de cada gran apartat s'obre un requadre amb els intervals de temps calculats:

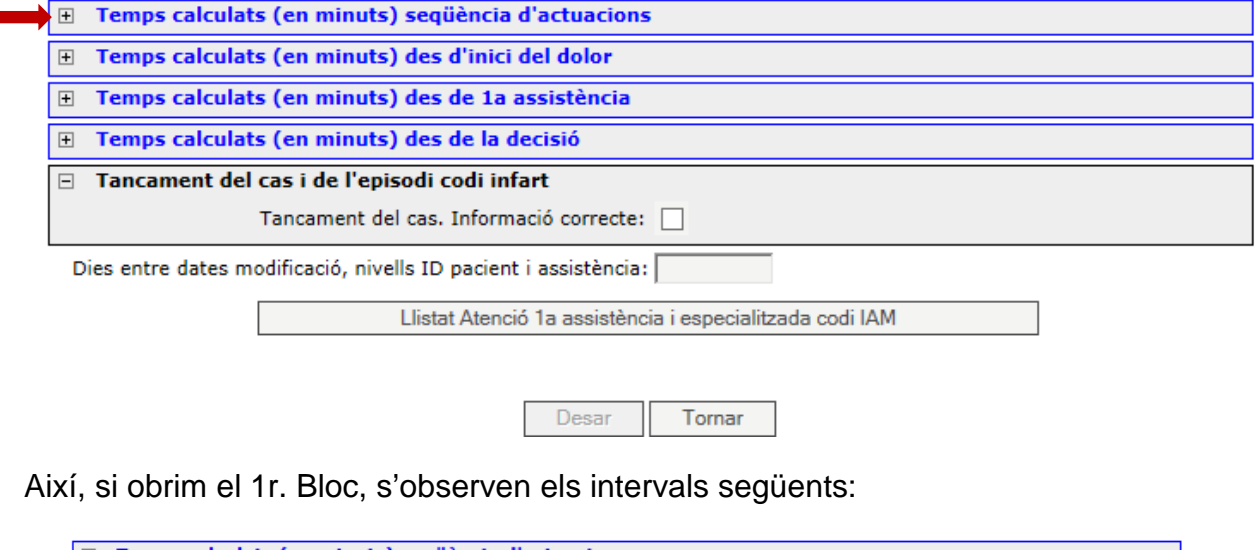

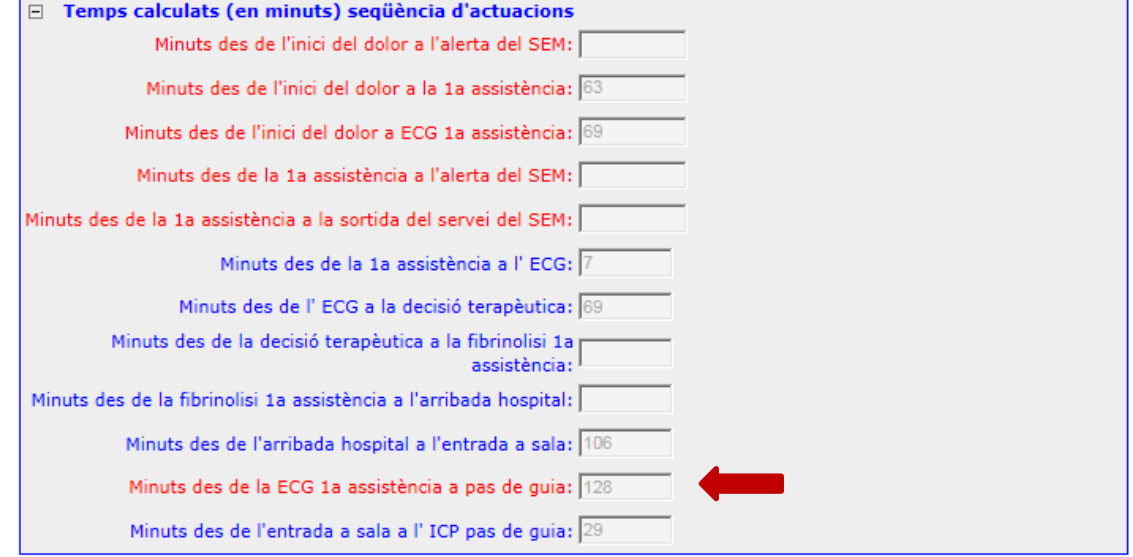

Els intervals de temps sense informació és degut a que no són pertinents en aquest cas concret. Així, en l'exemple es pot veure que és un cas que no hi ha intervingut el SEM i que la 1a assistència la duta a terme el propi hospital de Codi IAM. Els intervals ens mostren que tot i que l'ECG s'ha fet en 7 minuts des de l'arribada a l'hospital, la decisió terapèutica per fer una ICP s'ha demorat 69 minuts i l'interval entre l'ECG fins el pas de guia (obertura artèria), s'ha fet en 128 minuts.

man in

an an

n.

*En la figura de la pàgina següent es mostra l'apartat "Assistència especialitzada en l'hospital de Codi IAM" en format paper.*

*Full de Registre Codi IAM \_versió 2018-b*

#### *Figura 4. Assistència especialitzada a l'infart*

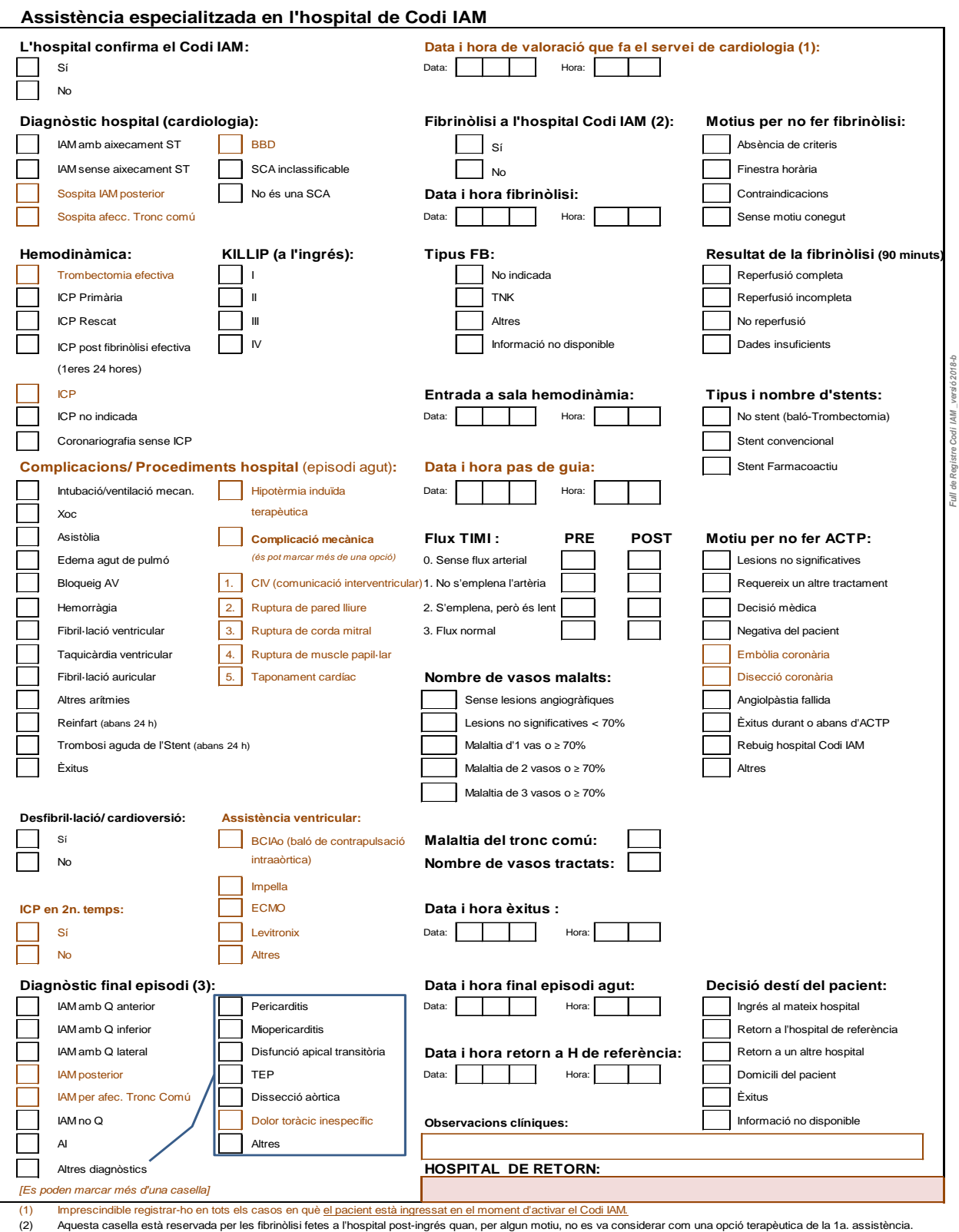

Imprescindible registrar-ho en tots els casos en què <u>el pacient està ingressat en el moment d'activar el Codi IAM.</u><br>Aquesta casella està reservada per les fibrinòlisi fetes a l'hospital post-ingrés quan, per algun motiu,

an an

(3) Fa referència al final de l'episodi agut (primeres 24 hores post IAM o fins que ingressa a UCO/UCI o retorna a l'hospital de referència territorial per a seguiment de l'IAM fins a l'alta).

## **6. Avaluació del procés d'atenció a l'STEMI**

#### **6.1. Intervals de temps que s'han de considerar per avaluar el procés d'assistència**

Les noves Guies recomanen avaluar el procés d'assistència de l'STEMI segons la nova estratègia diagnòstica i terapèutica basada en els intervals de temps entre la pràctica de l'ECG i la decisió terapèutica en 1a. assistència i el pas de guia en pacients tractats amb ICP primària.

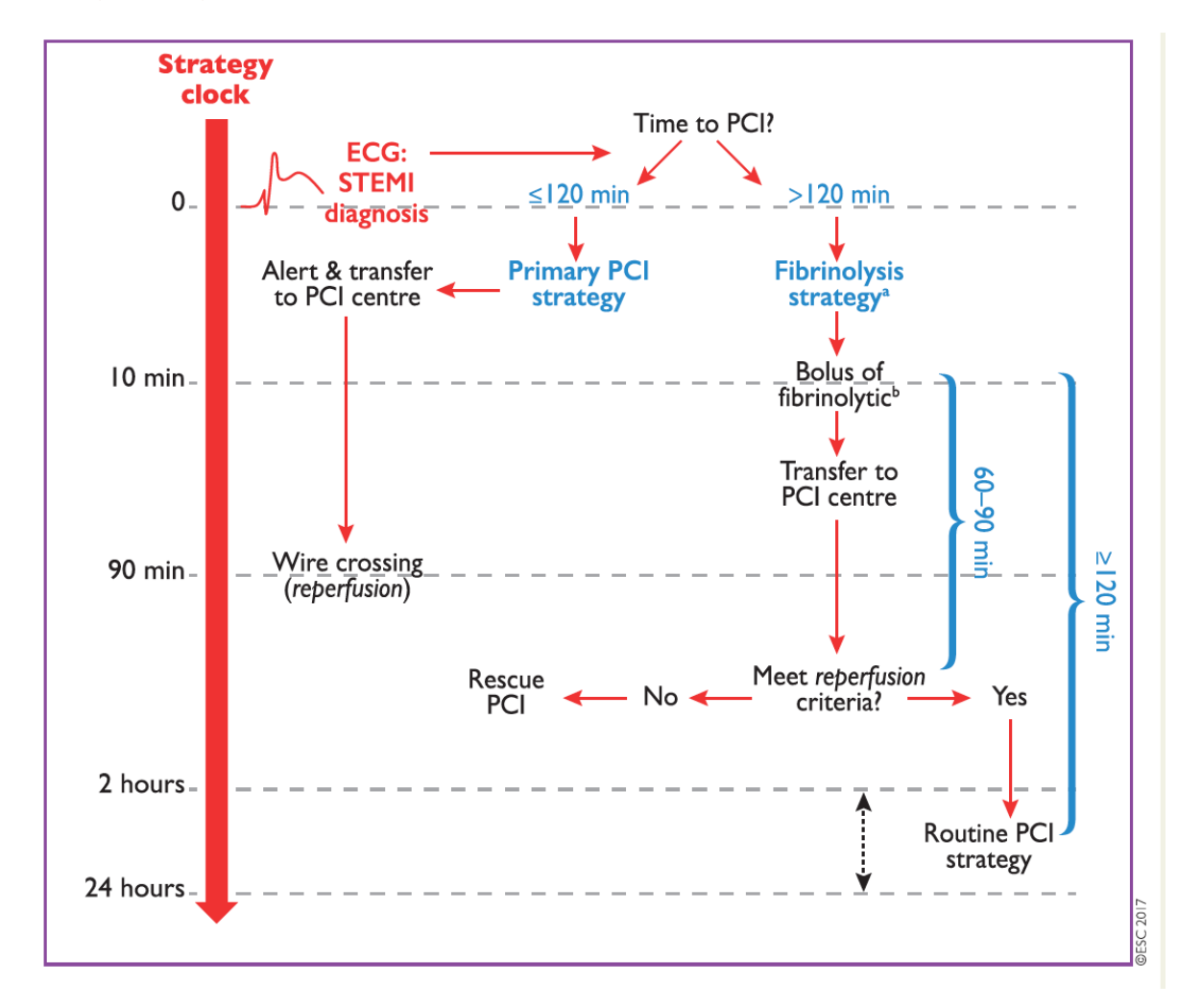

La figura següent mostra els canvis de concepte en els temps d'assistència:

#### **6.2. Variables calculades d'intervals de temps per avaluar el procés d'atenció a l'STEMI**

El registre del Codi IAM, per tal d'avaluar el procés d'atenció a l'STEMI, calcula de manera automàtica diferents intervals de temps: el global i els temps intermedis per cada codi activat. Així, el càlcul dels intervals de temps, es fa seleccionant automàticament les variables implicades, segons si l'atenció inicial (1a assistència) ha estat en medi extrahospitalari (incloent els intervals de temps calculats de les variables provinents del registre SEM) o si s'ha fet en el propi hospital de Codi IAM.

En l'exemple següent es mostren els temps calculats (globals i intermedis) d'un Codi IAM atès en 1a assistència pel SEM a domicili. S'observa que només s'han calculats aquells temps que tenen sentit per avaluar el procés d'atenció del SEM i de l'atenció a l'Hospital de Codi IAM. Els temps intermedis es mostren segons seqüència d'actuacions i segons inici de dolor, 1a assistència o decisió terapèutica.

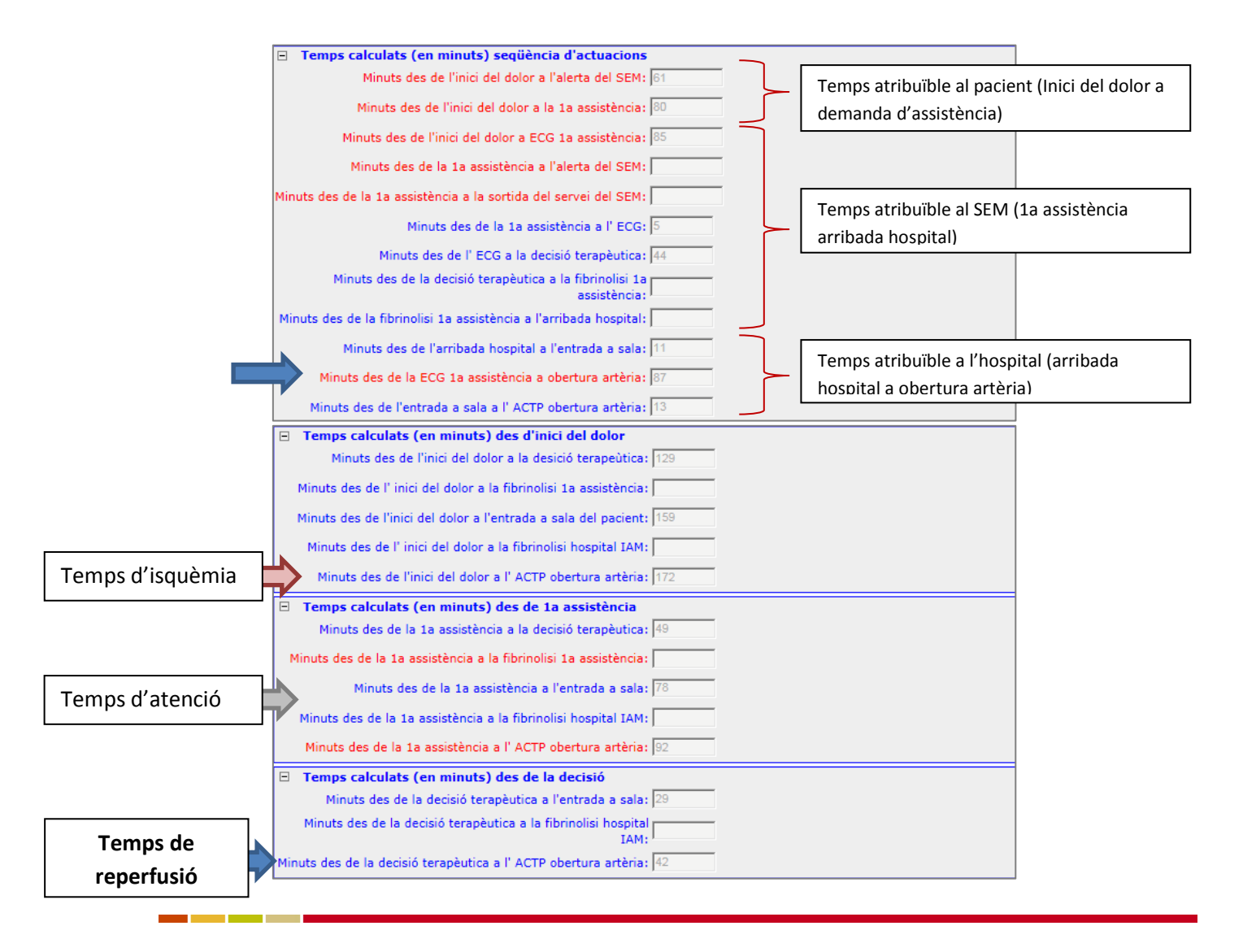

Per tant, el registre del Codi IAM permet avaluar de manera senzilla, ja que inclou les variables calculades dels intervals de temps, dels conceptes següents:

- 1 Temps des de l'inici del dolor a l'activació del Codi IAM (inclou TOTS els codis activats).
- 2 Temps de valoració del procés d'atenció amb angioplàstia primària:
	- 2.1 Interval de temps des de l'ECG en 1a. assistència fins a la reperfusió en tots els pacients tractats amb ICP primària.
	- 2.2 Intervals de temps des de l'ECG en 1a. assistència fins la reperfusió en pacients tractats, segons si la 1a. assistència s'ha fet en medi extra hospitalari. Inclou la valoració dels temps intermedis dels trànsfers fins a l'hospital de Codi IAM.
- 3 Temps de valoració del procés d'atenció amb fibrinòlisi:
	- 3.1. Interval de temps des de l'inici del dolor a la FB
	- 3.2. Intervals de temps des de la FB a la reperfusió
- 4 Valoració dels resultats clínics i de la qualitat de l'assistència
	- 4.1 Codis IAM apropiats (\*)
	- 4.2 Temps d'isquèmia (inclou des de l'inici del dolor fins a la reperfusió)
	- 4.3 Interval de temps entre l'alerta i la defunció (en dies)

*(\*) Es mostra en els informes estàndards del registre del Codi IAM*

En l'annex 4 es mostra una taula resum amb els principals indicadors d'avaluació.

# **7. REGISTRE DEL TRACTAMENT FARMACOLÒGIC ANTIAGREGANT EN PACIENTS TRACTATS AMB ANGIOPLÀSTIA**

L'any 2013 l'Agència de Qualitat i Avaluació Sanitàries de Catalunya (AQuAS) a petició de la Subdirecció de Planificació Sanitària del Departament de Salut i en el context del Pla Director de Malalties de l'Aparell Circulatori va elaborar l'informe: "**Inhibidors de l'adenosina difosfat (ADP) en pacients amb IAMEST candidats a ICP"**. Aquest informe conté les recomanacions d'ús dels antiagregants plaquetaris antagonistes dels receptors de l'adenosina difosfat (ADP) en pacients amb infart agut de miocardi amb elevació del segment ST (IAMEST) candidats a una intervenció coronària percutània (ICP) primària.

Per aquest motiu, des del Pla Director de Malalties de l'Aparell Circulatori s'ha proposat avaluar en el marc del Codi IAM el compliment de les recomanacions proposades en aquest document. Per aquest motiu, proposa la inclusió a partir de l'any 2015, d'un annex específic en el Registre del Codi IAM que permeti incorporarhi les variables mínimes per fer un seguiment acurat d'aquestes recomanacions.

#### **7.1. RECOLLIDA D'INFORMACIÓ DEL TRACTAMENT FARMACOLÒGIC ANTIAGREGANT EN ELS PACIENTS EN QUÈ S'HA ACTIVAT UN CODI IAM I SE'LS HA FET UN TRACTAMENT D'ANGIOPLÀSTIA**

Aquest annex només s'ha d'emplenar en els pacients amb un diagnòstic d' IAMEST als quals se'ls ha practicat un tractament d'angioplàstia en les hores immediates a l'infart i en el context d'una activació apropiada del Codi IAM.

El Registre del Codi IAM crearà un subapartat específic en tots els codis activats que compleixin aquests requisits, de manera que el registrador pugui complimentar (en el moment que emplena el registre, o en diferit) les dades referents al tractament farmacològic i també a les variables necessàries per fer la correcta avaluació de les recomanacions (com per exemple: el pes del pacient o les comorbiditats que poden modificar la pauta o els resultats de l'aplicació del tractament). S'ha elaborat també, el corresponent informe en format paper (en blau i al final d'aquest apartat).

Per registrar el tractament farmacològic s'han elaborat dos apartats, seguint la mateixa lògica del registre del codi: "Tractament farmacològic en 1a assistència" i

"Tractament farmacològic durant l'atenció especialitzada (hemodinàmica i/o UCO)". Les variables a registrar per a cada apartat són les que es marquen a continuació.

## **7.1.1.Tractament farmacològic específic en 1a assistència**

**Qui és el prescriptor 1a assistència** i **UP de prescripció 1a assistència:**  Aquestes dues variables es baixen automàticament del nivell anterior.

L'objectiu és registrar el fàrmac antiagregant, la dosi i la data/hora d'administració que hagi prescrit el recurs assistencial que ha fet la primera atenció:

- 1. Hospital No Codi IAM  $\rightarrow$  Quan la prescripció/ administració l'ha feta un professional d'un hospital (general, comarcal,...). No aplica a cap dels 10 hospitals de Codi IAM.
- 2. SEM → El Sistema d'Emergències Mèdiques (SEM) és el que ha fet la 1a. assistència i qui administra el tractament (dosi de càrrega) durant l'atenció al pacient. [En aquest cas, no hi ha informació de la UP de prescripció].
- 3. Metge d'atenció primària (APS)  $\rightarrow$  Quan la 1a. assistència es fa en un centre d'atenció primària (CAP) i s'administra el tractament (dosi de càrrega) durant l'atenció al pacient en el CAP, tant si l'ha prescrit el metge d'atenció primària o el professional del SEM abans del trasllat a l'hospital de codi IAM.
- 4. Hospital de Codi IAM  $\rightarrow$  Quan la 1a. assistència l'ha feta un dels 10 hospitals de Codi IAM (el pacient ha entrat pels seus propis mitjans) i el tractament ha estat prescrit/ administrat durant la 1a. assistència, independentment que ho hagi estat per professionals del servei d'urgències o pels cardiòlegs.
- 5. No hi ha hagut prescripció/ administració de cap tractament d'antiagregació durant la 1a. assistència (en aquest cas, les variables restaran sense emplenar).

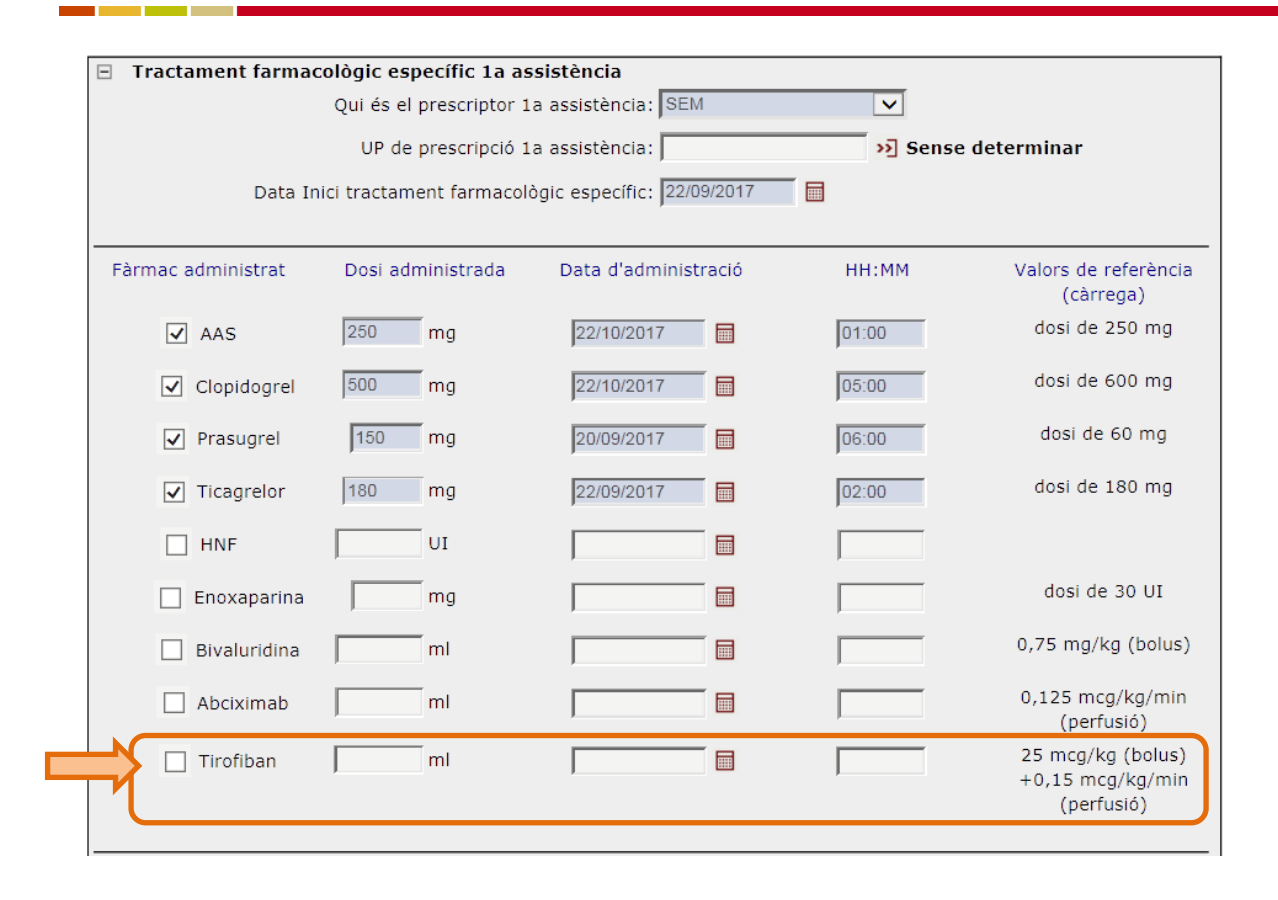

**Data inici tractament farmacològic específic:** Fa referència a la data d'inici del tractament amb antiagregants i/o anticoagulants que s'administren durant la primera assistència.

**Fàrmac administrat, dosi administrada i data/hora d'administració:** S'ha de marcar amb un *click* cada tipus de fàrmac administrat. Els fàrmacs es presenten en forma de taula i al costat de cada fàrmac hi ha dues caselles que permeten registrar la dosis administrada i la data/hora d'administració. Al costat de cada fàrmac hi ha, amb caire informatiu, el recordatori dels valors de referència estàndards.

**Observacions d'administració de fàrmacs en la 1a assistència:** En aquest camp s'hi poden fer constar (en text lliure), tant les incidències que hagin pogut ocasionar la falta d'informació dels fàrmacs administrats en la 1a assistència, com les incidències i/o observacions clíniques del cas i que complementin la informació facilitada.

## **7.1.2.Tractament farmacològic en l'assistència especialitzada**

Es tracta d'un quadre semblant a l'anterior, però que permet registrar la informació de l'administració d'aquests fàrmacs a l'hospital de codi IAM durant l'atenció especialitzada (diagnòstic i tractament). En la figura de la pàgina següent es mostra la imatge del registre informatitzat.

**Fàrmac administrat:** De la mateixa forma que en el cas anterior, les variables a emplenar es mostren en forma de taula. Així, en la primera columna, es descriuen els fàrmacs prescrits sobre els quals se'n pretén fer el seguiment posterior a l'administració (cal marcar tots els **fàrmacs pautats** amb un *click*). El sistema d'informació permet registrar les dosis pautades (dosi de càrrega i/o dosi de manteniment). A l'igual que en la taula anterior, hi ha un recordatori amb la dosis estàndards de manteniment per a cada fàrmac.

Recordar que si l'hospital de Codi IAM és el que fa la 1a assistència (urgències), els tractaments farmacològics de càrrega, fets durant la 1a assistència, s'han d'informar en la taula de tractament farmacològic en 1a assistència.

**Observacions d'administració de fàrmacs a Hemodinàmica (HCA) i/o a UCO:**  Espai que permet escriure en text lliure les incidències i/o observacions en relació a l'administració dels fàrmacs descrits durant l'estada del pacient a hemodinàmica i/o a la unitat coronària.

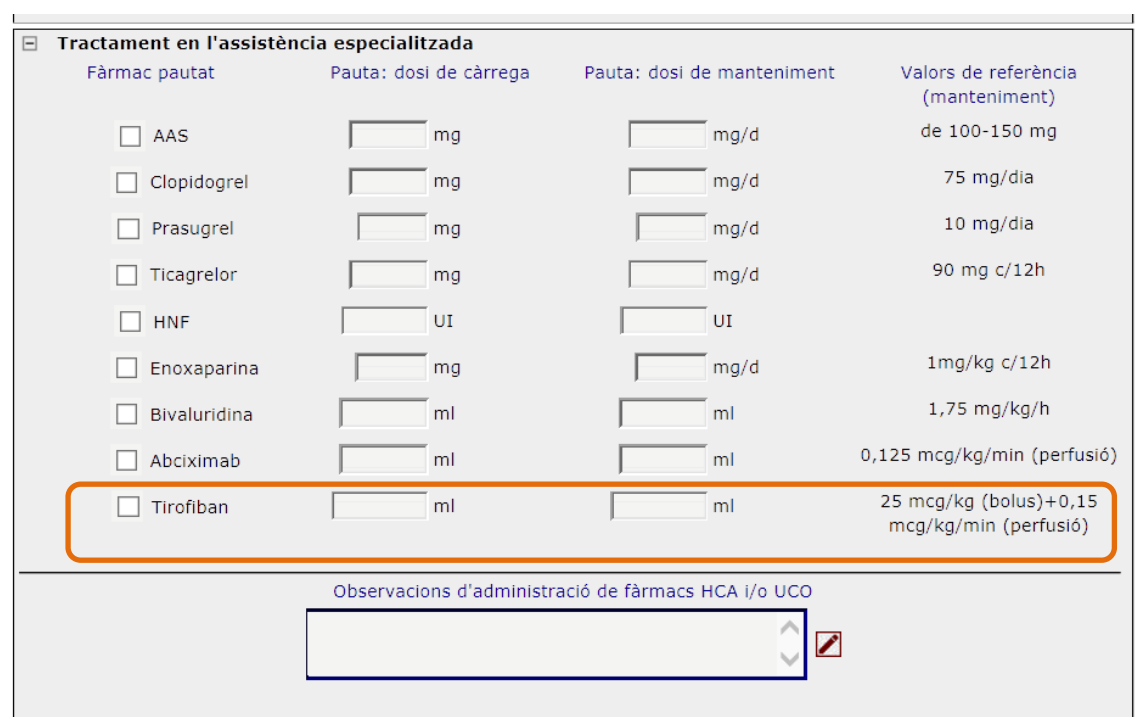

#### **7.2. Valoració del compliment del Protocol d'antiagregació: Inhibidors de l'adenosina difosfat (IDP) en pacients amb IAMEST candidats a ICP**

S'inclouen aquí, aquelles variables que són imprescindibles per l'avaluació del Protocol i que, fins ara, no estaven incloses en el Registre del Codi IAM. Són les següents:

**Pes del pacient:** S'ha d'informar en Kg. (és una variable obligatòria).

a kacamatan

**Antecedent de tractament anticoagulant:** S'ha d'informar amb un *click*. Si no es marca aquesta variable es considerarà que el pacient NO té antecedents d'aquest tipus de tractament.

**Antecedent d'hemorràgia intracraneal:** L'existència d'un episodi d'hemorràgia intracraneal s'ha de marcar.

**Diabetis** *mellitus* **confirmada:** Fa referència a una diabetis confirmada a l'HC (i/o amb tractament farmacològic actiu).

**Hemorràgia activa:** Fa referència a qualsevol episodi d'hemorràgia.

**Hepatopatia crònica:** Cal marcar aquest diagnòstic quan hi ha una evidència d'aquesta.

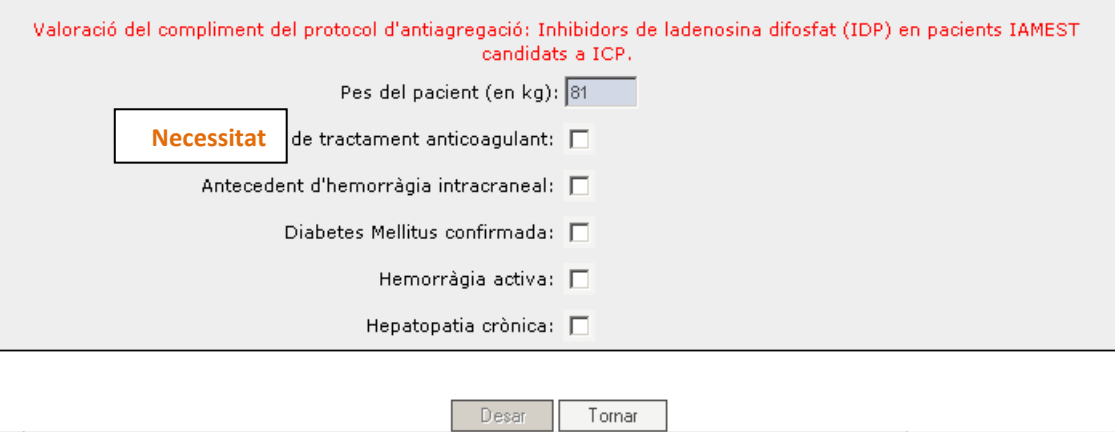

## *Full de registre en format paper*

S'ha dissenyat una versió en format "paper" que permet facilitar la tasca dels registradors per a l'enregistrament i la introducció de les variables al registre informatitzat.

En l'annex 8.2 d'aquest document s'adjunta el full de recollida de dades en format paper.

# **8. Documentació addicional per facilitar la recollida de dades en els hospitals no codi IAM**

Durant el 2n semestre de l'any 2014 i el 1er trimestre de l'any 2015 s'ha promogut la implementació d'un **Full protocol·litzat de recollida de dades al Servei d'Urgències dels hospitals de primera assistència (hospitals que no són de referència de Codi IAM)**.

L'objectiu d'aquest full és estandarditzar la recollida d'informació bàsica del pacient per tal de guanyar temps en l'activació del Codi Infart en aquells pacients que han de ser traslladats urgentment a un centre de codi IAM per a ACTP. La implementació d'aquest full ha de permetre escurçar dos trams de temps:

- El que transcorre entre l'arribada del pacient a l'hospital i l'activació del Codi IAM mitjançant l'alerta al SEM.
- El que transcorre entre l'alerta al SEM i la sortida de l'ambulància per a trasllat urgent del pacient a l'hospital de Codi IAM

L'interval de temps global (temps que transcorre entre l'arribada del pacient a l'hospital de 1a assistència i la sortida de l'ambulància cap a l'hospital de Codi IAM), es coneix com a *Door-in Door-out* (DIDO). Segons els estàndards europeus, aquest temps hauria de ser inferior o igual a 30 minuts.

En l'annex 3 d'aquest document es mostra el model proposat de Full de recollida en hospitals no codi IAM (format paper).

# **9. ANNEXOS**

# **9.1. ADRECES DE CONTACTE**

Adreces de contacte per a qualsevol aclariment, dubte o suggeriment:

Dra. M. Teresa Faixedas Cap de la unitat de Planificació Regió Sanitària Girona Telèfon: 872975695 E-mail: [mfaixedas@catsalut.cat](mailto:mfaixedas@catsalut.cat)

Dra. Carme Medina Epidemiòloga Regió Sanitària Girona Telèfon: 872975687 E-mail: [camedina@catsalut.cat](mailto:camedina@catsalut.cat)

Sra. Núria Roqué Secretaria Tècnica Regió Sanitària Girona Telèfon: 872975651 E-mail: nroqu[e@catsalut.cat](mailto:mcarpio@catsalut.cat)

Sra. Montse Carpio Secretaria Tècnica Regió Sanitària Girona Telèfon: 872975651 E-mail: [mcarpio@catsalut.cat](mailto:mcarpio@catsalut.cat)

المنابذ

المنابذ

# **9.2. FULL DE RECOLLIDA DE DADES CODI IAM EN FORMAT PAPER**

Inclou 2 full (anvers i revers), que s'adjunten en el full adjunt.

S'adjunta també el full annex de recollida de dades dels pacients amb tractament farmacològic, que cal emplenar només en aquells casos en què s'ha fet una angioplàstia.

Es pot trobar una còpia d'aquest imprès en la pàgina web de suport al Registre del Codi IAM (a pàgina entera) que es pot baixar com a fitxer en format pdf per fer-ne còpies.

a barat da san Tanzania.

an an Aonaichte an Aonaichte agus an t-

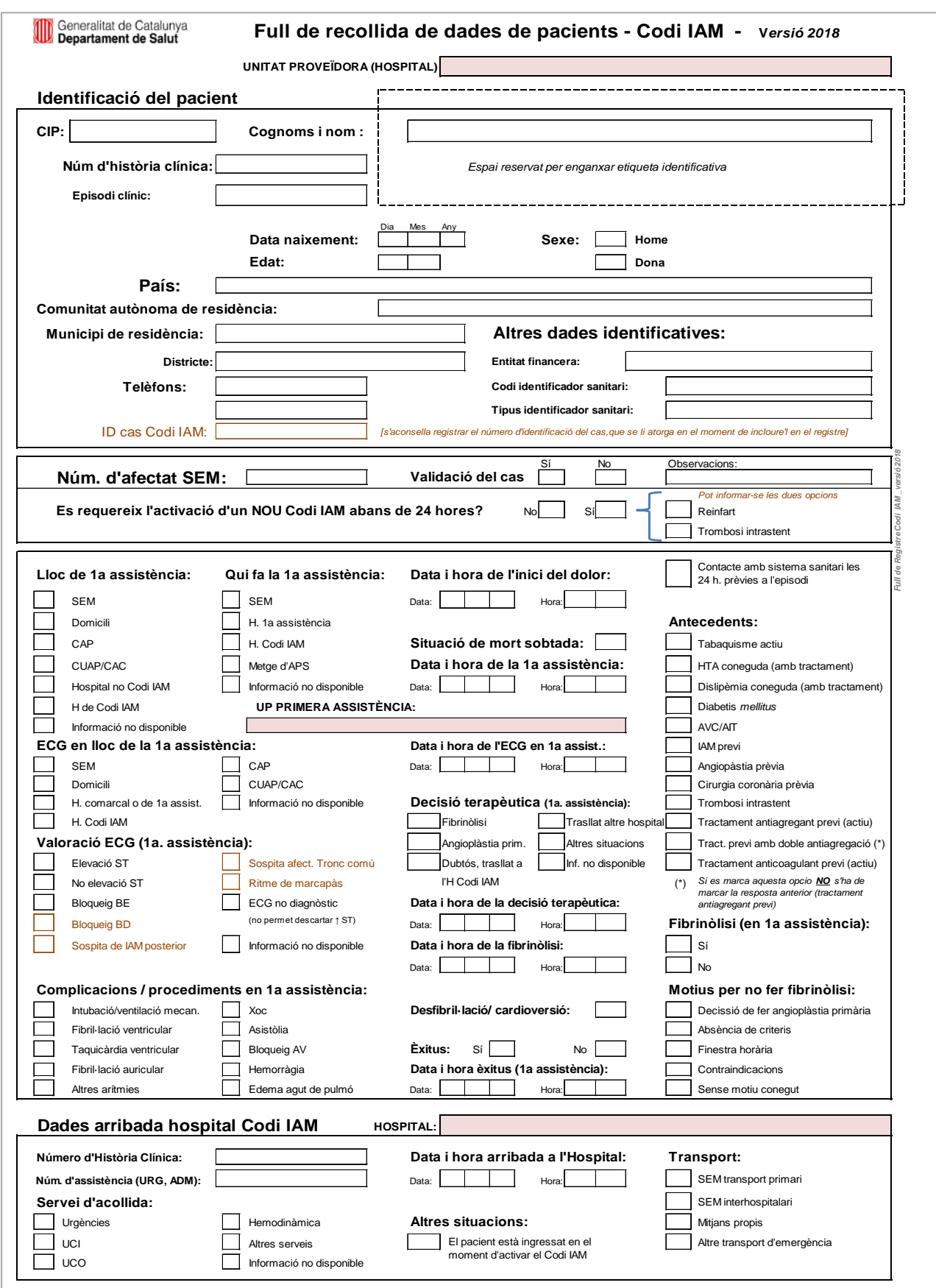

<u> 1999 - 1999 - 1999 - 1999 - 1999 - 1999 - 1999 - 1999 - 1999 - 1999 - 1999 - 1999 - 1999 - 1999 - 1999 - 199</u>

*Full de Registre Codi IAM \_versió 2018-b*

Full de Registre Codi IAM \_versió2018-b

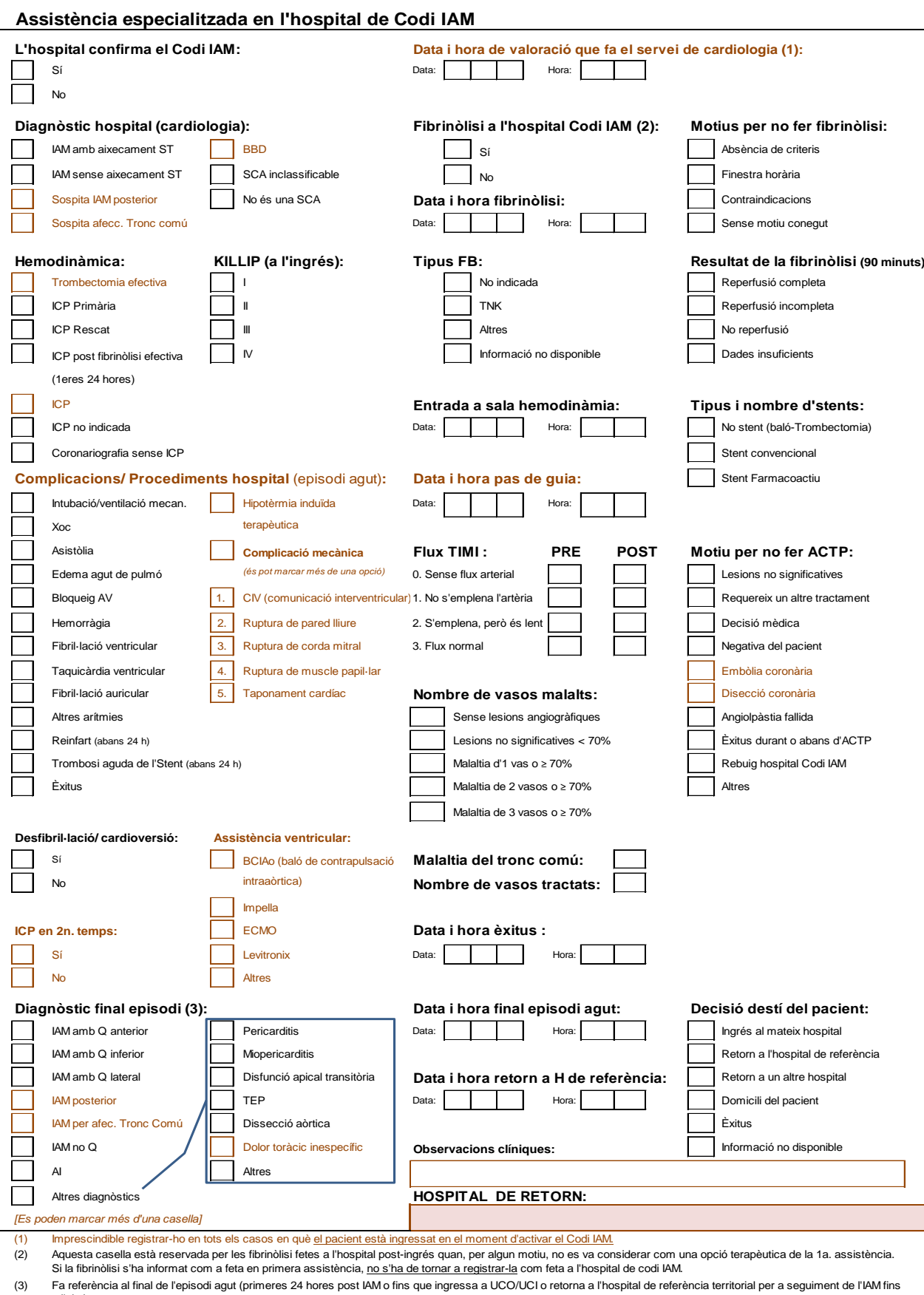

a l'alta). a ka - 1

۰.

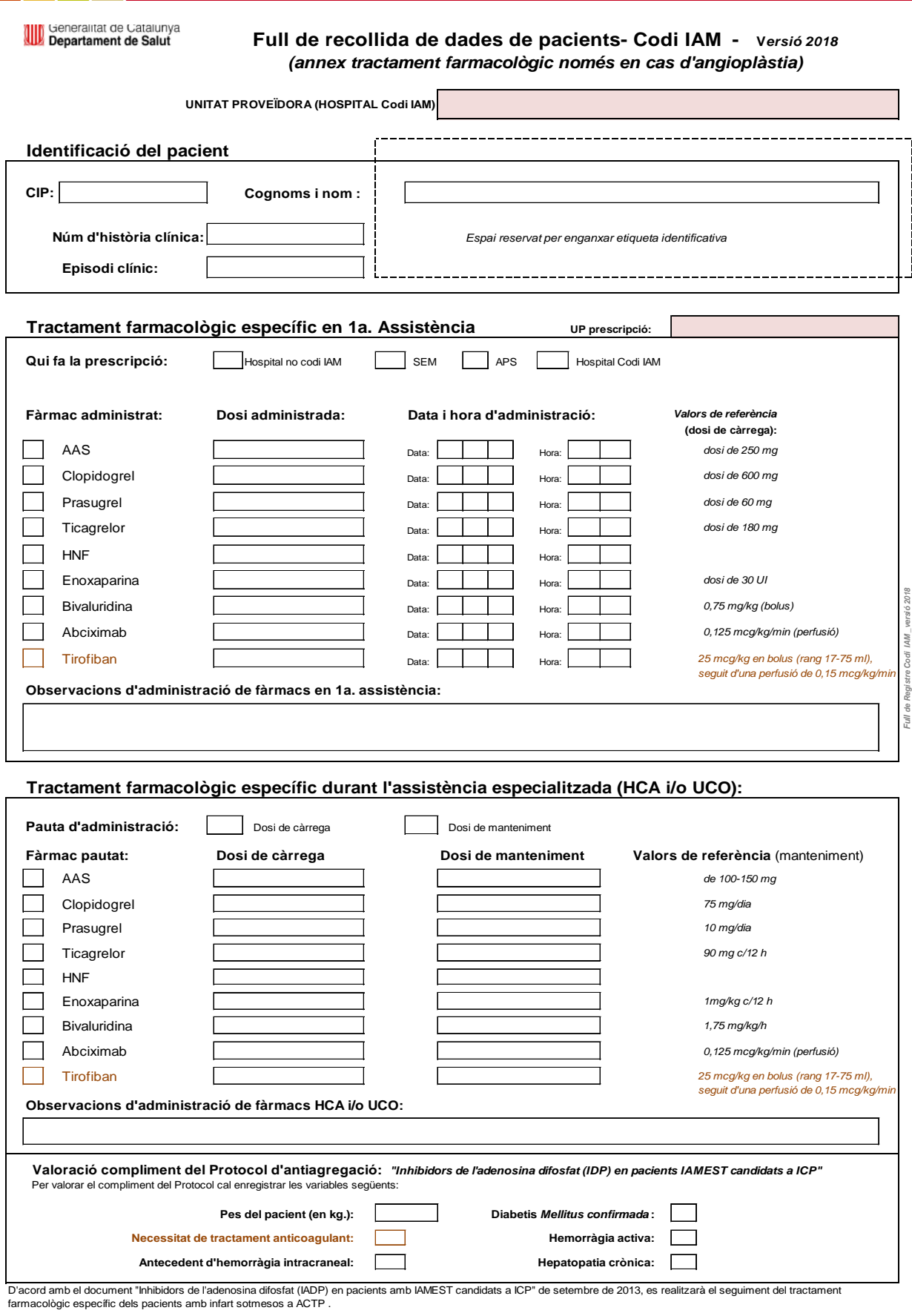

a kacamatan m.

# **9.3. Full de recollida de dades en hospitals no Codi IAM (en format paper)**

Es pot trobar una còpia d'aquest imprès en la pàgina web de suport al Registre del Codi IAM (a pàgina entera) que és pot baixar com a fitxer en format pdf per fer-ne còpies.

a. ÷.

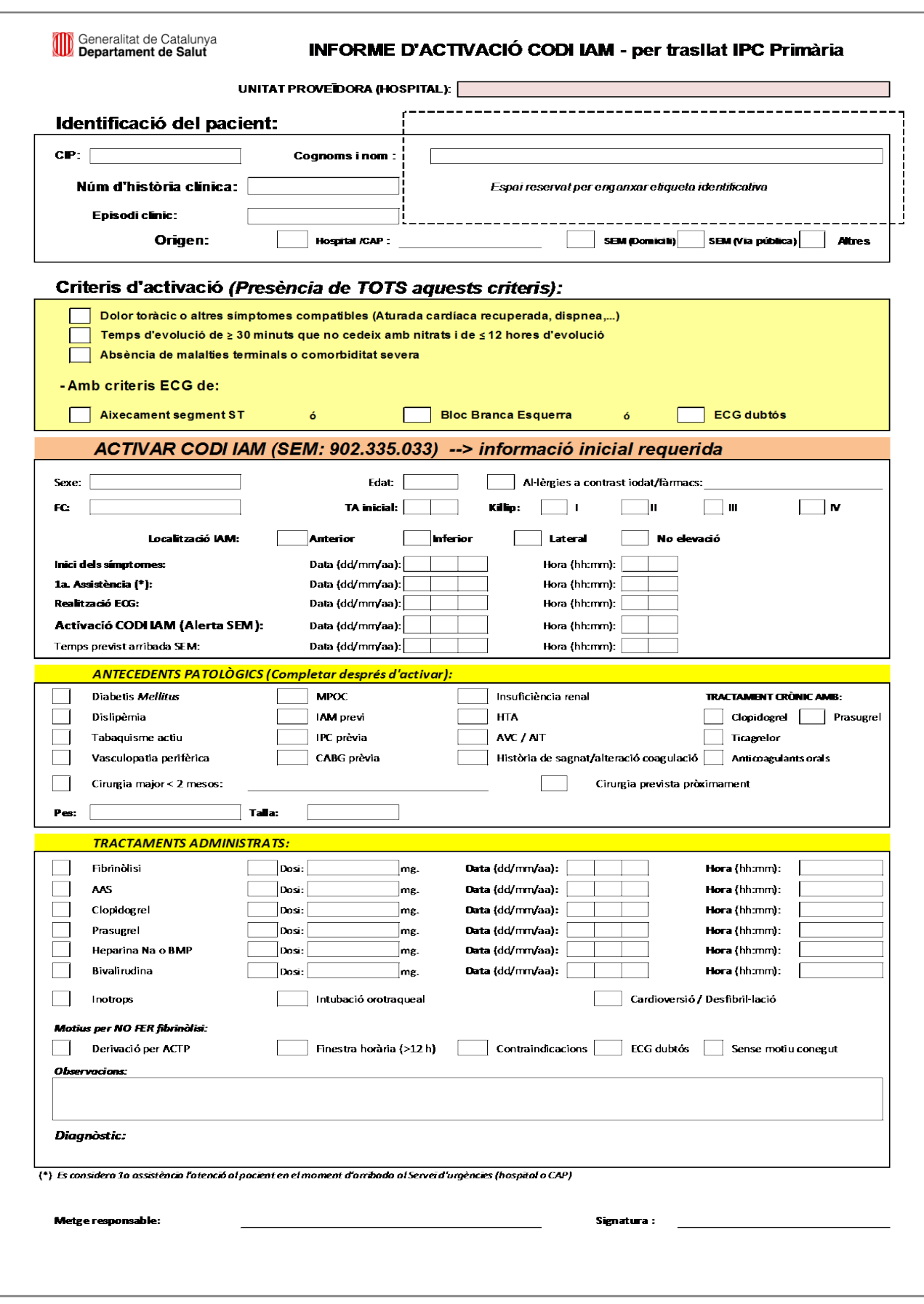

# **9.4. Indicadors d'avaluació**

m.

a sa T

En la taula de la pàgina següent es mostra un resum dels principals indicadors d'avaluació dels processos relacionats amb l'activitat del Codi IAM.

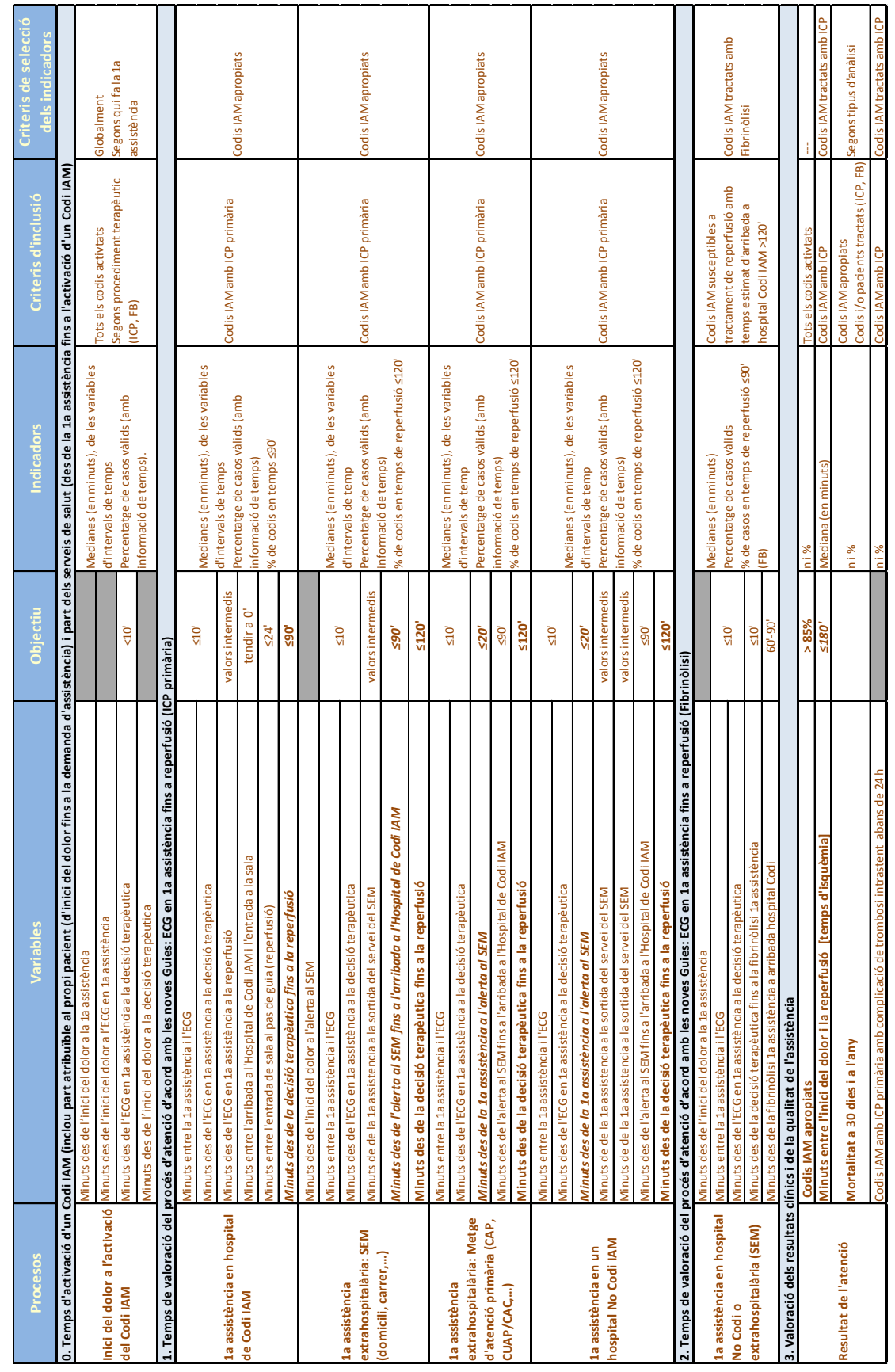

<u> Tanzania (m. 1878)</u>

Ė

<u> 1999 - Andre Ste</u>

Ē